ANÁLISE COMPARATIVA DE CUSTOS ENTRE UMA UNIVERSIDADE PÚBLICA E UMA UNIVERSIDADE PRIVADA

# **Livros Grátis**

http://www.livrosgratis.com.br

Milhares de livros grátis para download.

# UNIVERSIDADE FEDERAL DE SANTA CATARINA CENTRO SÓCIO-ECONÔMICO CURSO DE PÓS-GRADUAÇÃO EM ADMINISTRAÇÃO

ÁLVARO JOSÉ DE SOUTO

# ANÁLISE COMPARATIVA DE CUSTOS

### ENTRE

UMA UNIVERSIDADE PÚBLICA E UMA UNIVERSIDADE PRIVADA

FLORIANÓPOLIS

2006

Álvaro José de Souto

# ANÁLISE COMPARATIVA DE CUSTOS ENTRE

# UMA UNIVERSIDADE PÚBLICA E UMA UNIVERSIDADE PRIVADA

Dissertação apresentada como requisito parcial à Obtenção do grau de Mestre em Administração. Universidade Federal de Santa Catarina. Curso de Pós-Graduação em Administração. Área de concentração em Políticas e Gestão Institucional.

Orientador: José Nilson Reinert, Dr.

# FLORIANÓPOLIS 2006

## FICHA CATALOGRÁFICA

S89a Souto, Álvaro José de, 1977 - Análise comparativa de custos entre uma universidade pública e uma universidade privada [manuscrito] / Álvaro José de Souto. – 2006. 88 folhas. : il., 20 quadros. Cópia de computador (Printout(s)). Dissertação (mestrado) - Universidade Federal de Santa Catarina, Centro Sócio-Econômico, 2006. "Orientador: Prof. Dr. José Nilson Reinert". Bibliografía: f. 75-78. 1.Custo. 2.Ensino Superior. 3.Universidades e faculdades – Finanças. II. Título. CDU: 658.1

Patrícia Becker Marques - CRB 14/646

Álvaro José de Souto

# ANÁLISE COMPARATIVA DE CUSTOS

### ENTRE

# UMA UNIVERSIDADE PÚBLICA E UMA UNIVERSIDADE PRIVADA

Esta dissertação foi julgada adequada para a obtenção do Grau de Mestre em Administração na área de concentração em Políticas e Gestão Institucional do Curso de Pós-Graduação em Administração da Universidade Federal de Santa Catarina e aprovada, em sua forma final, em 17 de fevereiro de 2006.

> \_\_\_\_\_\_\_\_\_\_\_\_\_\_\_\_\_\_\_\_\_\_\_\_\_\_\_\_ Prof. Dr. Rolf Hermann Erdmann Coordenador do Curso

Apresentada à Comissão Examinadora integrada pelos professores:

\_\_\_\_\_\_\_\_\_\_\_\_\_\_\_\_\_\_\_\_\_\_\_\_\_ Prof. Dr. José Nilson Reinert Universidade Federal de Santa Catarina

\_\_\_\_\_\_\_\_\_\_\_\_\_\_\_\_\_\_\_\_\_\_\_\_\_\_ Prof. Dr. Pedro Antônio de Melo Universidade Federal de Santa Catarina

\_\_\_\_\_\_\_\_\_\_\_\_\_\_\_\_\_\_\_\_\_\_\_\_ Prof. Dr. Cesar Godoy Viera Universidad Autonoma de Asuncion

# DEDICATÓRIA

Dedico esta dissertação a minha mãe, Arlete Pitz, por todo seu esforço em busca dos recursos necessários à minha formação.

#### AGRADECIMENTOS

Meus sinceros agradecimentos, a Adriana Ferreira da Rocha, que tem sempre, me dispensado incondicional apoio e aos funcionários e professores da Universidade Federal de Santa Catarina e da Universidade do Vale do Itajaí, que por diferentes formas, contribuiram na execução desta pesquisa.

# EPÍGRAFE

Pensar é o trabalho mais duro que há. O que é, provavelmente, o motivo pelo qual tão pouca gente se dedica a fazê-lo.

Henry Ford

#### RESUMO

SOUTO, Álvaro José de. Análise comparativa de custos entre uma Universidade Pública e uma Universidade Privada. 2005. 88 f. Dissertação (Mestrado em Administração) – Curso de Pós-Graduação em Administração, Universidade Federal de Santa Catarina, Florianópolis, 2006.

Orientador: José Nilson Reinert, Dr. Defesa: 17/02/2006.

No Brasil, são freqüentes as críticas às instituições federais de ensino superior, no que se refere ao custo por aluno. Muitas críticas também são dirigidas às universidades privadas, acusadas de não produzirem pesquisa e extensão. Entretanto, são raras as críticas que se apóiam em evidências empíricas. A presente dissertação tem como objetivo fazer uma análise comparativa dos custos entre uma universidade púbica e uma universidade privada. Foram selecionadas, para a pesquisa, a maior universidade pública e a maior universidade privada do Estado de Santa Catarina. Estas foram pesquisadas utilizando um método de custo denominado de ABCd - Custeio Baseado nas Atividades Docentes das universidades, elaborado por uma pesquisa do Curso de Pós-Graduação em Administração da Universidade Federal de Santa Catarina, com o objetivo de apuração de custos em Instituições Federais de Ensino Superior (IFES). Este método teve sua aplicabilidade testada numa universidade privada, através deste trabalho dissertativo, que tem como hipótese e constatação, a existência de diferenças significativas de custos nas atividades fim, da universidade pública quando comparada com a universidade privada.

Palavras chaves: Educação, Custo, Universidade.

#### ABSTRACT

SOUTO, Álvaro José de. Análise comparativa de custos entre uma Universidade Pública e uma Universidade Privada. 2005. 88 f. Dissertação (Mestrado em Administração) – Curso de Pós-Graduação em Administração, Universidade Federal de Santa Catarina, Florianópolis, 2006.

Orientador: José Nilson Reinert, Dr. Defesa: 17/02/2006.

In Brazil, Federal College Institutions are often criticized in reference to the cost per student. A lot of criticism is also directed towards private institutions, accusing them of not producing research and extension. However, these criticisms are rarely based on empirical evidence. The present dissertation has the objective of making a comparative analysis between the costs of a public university and a private university. For this research, the largest public university, and the largest private university in the state of Santa Catarina were selected. These universities were analyzed using a method of costs called ABCd- Costs Based on the Teaching Activities of the Universities. This method was elaborated by the Post-Graduate Class in Administration of the Federal University of Santa Catarina, in order to control costs in Federal University Institutions (FUI), created for FUI, had its applicability tested in a Private University through this dissertative work. This work has as hypotheses and evidence, the existence of meaningful differences in the costs of the target activities when comparing the public university against the private university.

Key words: Education, Cost, University.

## LISTA DE QUADROS

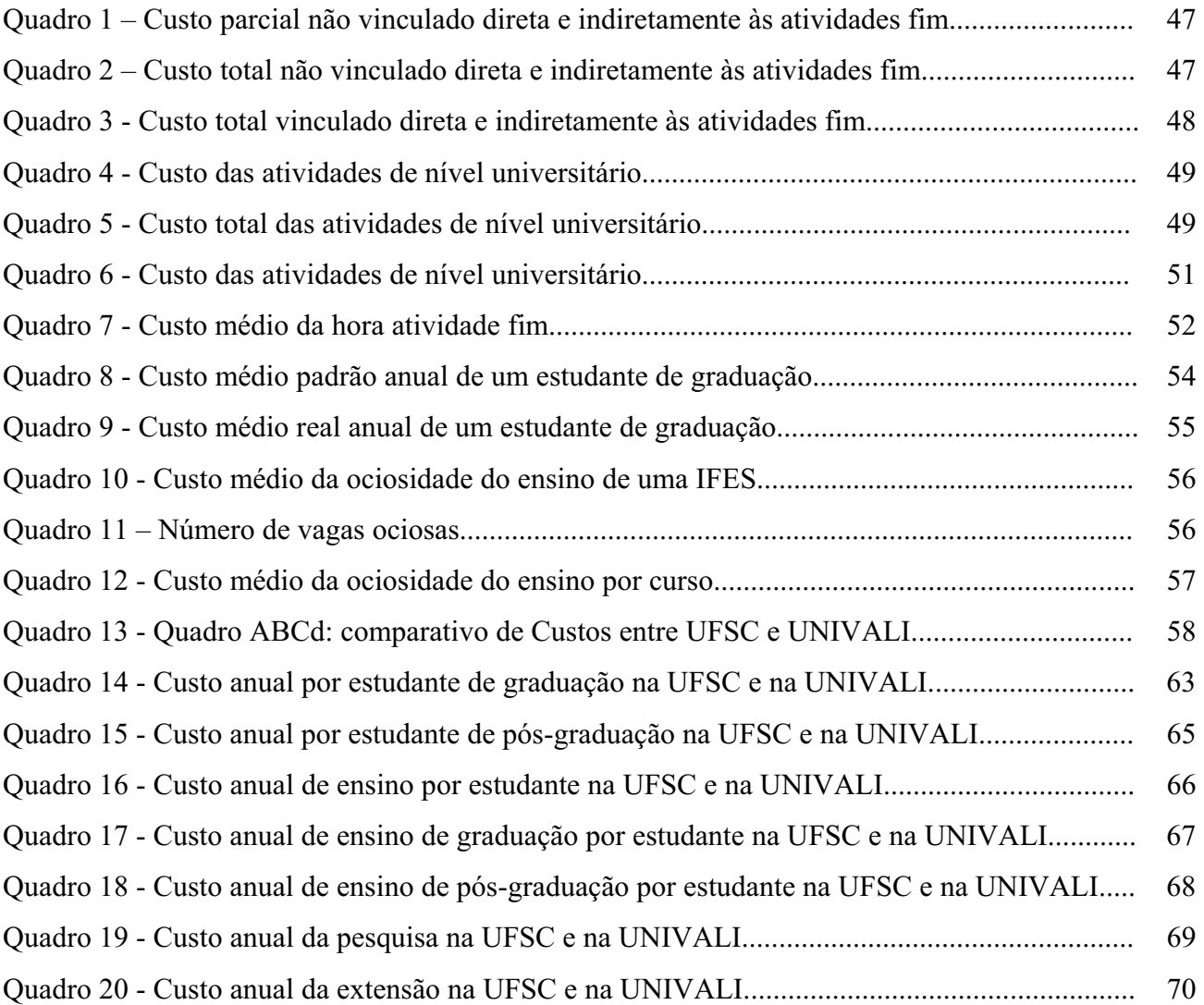

### LISTA DE SIGLAS

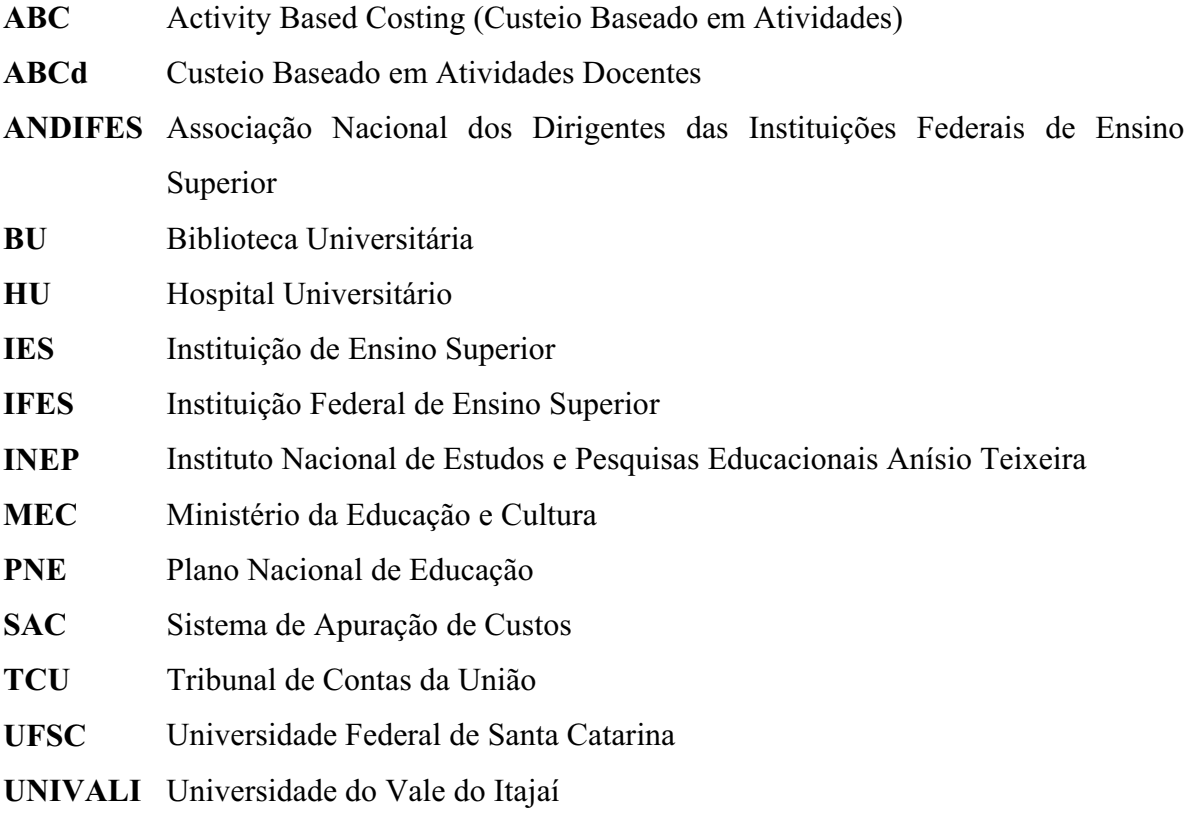

# **SUMÁRIO**

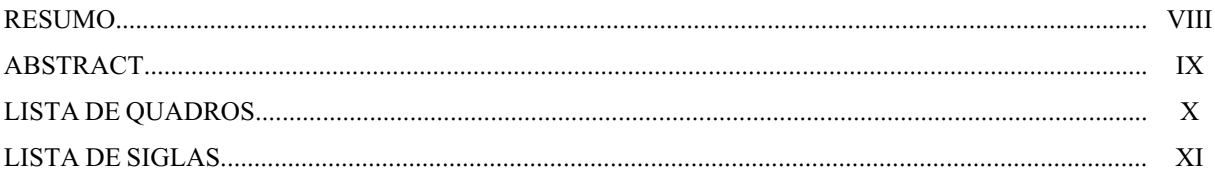

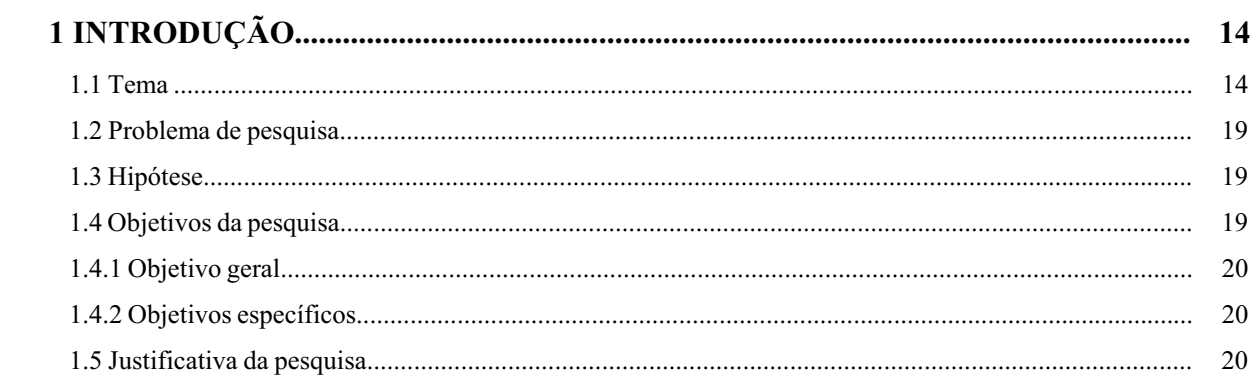

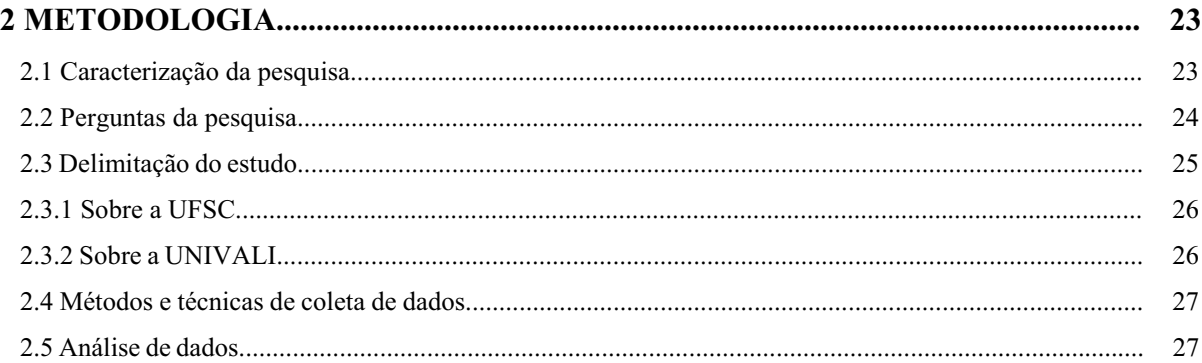

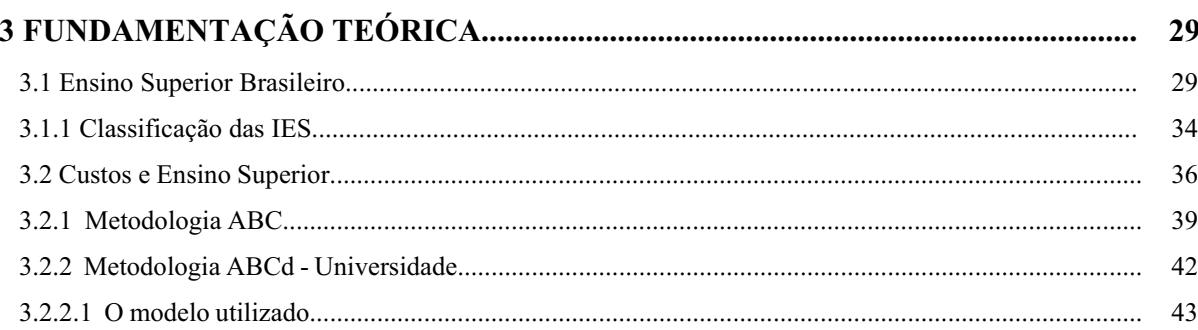

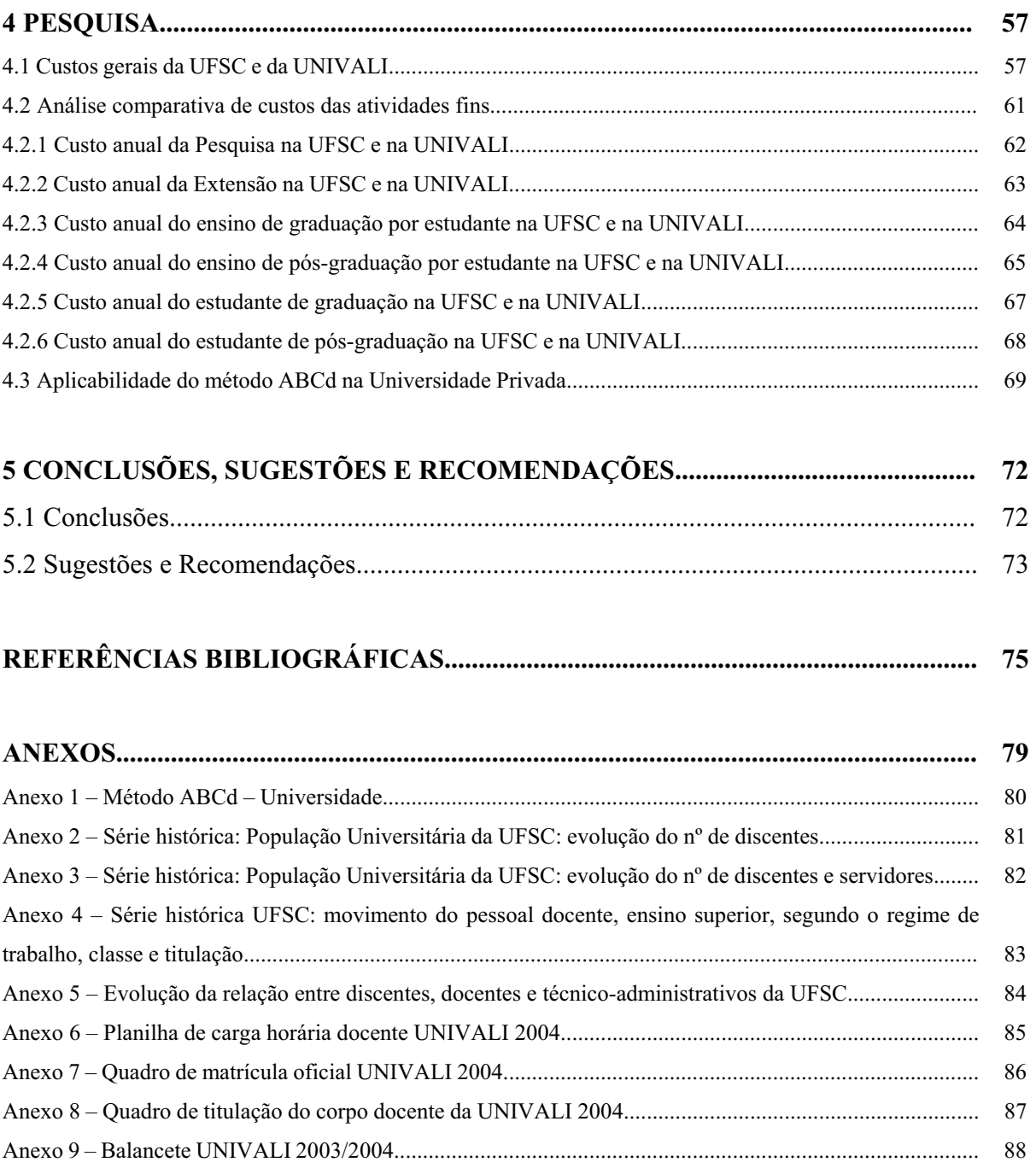

#### 1 INTRODUÇÃO

Nesta parte do trabalho será apresentada a contextualização do tema de pesquisa; a definição de seus objetivos, geral e específicos; assim como, o problema de pesquisa; a hipótese; a justificativa para a realização deste trabalho de dissertação.

#### 1.1 Tema

O tema deste trabalho é a análise comparativa de custos entre universidade pública e universidade privada.

Sabe-se que a educação é hoje o setor que mais cresce no Brasil e no mundo. Esse crescimento está acontecendo principalmente no setor privado, mas também no público. De acordo com a pesquisa do Censo da Educação Superior, realizada pelo Instituto Nacional de Estudos e Pesquisas Educacionais Anísio Teixeira (INEP/MEC), houve aumento significativo no número de estudantes matriculados e no número de concluintes nos cursos de graduação, de Instituições de Ensino Superior (IES), nos últimos anos.

É sabido também, que os recursos repassados pelo Tesouro às Instituições Federais de Ensino Superior (IFES) não são suficientes para atender toda a demanda.

 Com o expressivo número de estudantes a espera de uma oportunidade para ingressar no sistema de ensino superior público e gratuito, o que se discute hoje é a questão do aumento no número de vagas nos cursos das universidades públicas. Porém, autores como Pacheco e Ristoff (2004), que consideram bastante complexa a questão do aumento do número de vagas nas IFES,

colocam a seguinte pergunta: Como promover a expansão nos cursos de graduação dessas universidades com as presentes dificuldades de investimento? Segundo os mesmos,

> para que o País possa conquistar posição de destaque entre as nações e afirmar efetivamente a sua soberania, são necessárias ações concretas que: 1) protejam o interesse do Estado na educação superior, reafirmando a noção de que educação é, antes de tudo, um bem público e não uma mercadoria, e 2) permitam expandir agressivamente a oferta de vagas nas instituições federais e estaduais. (PACHECO e RISTOFF, 2004, p.9).

Para Alonso (1999), as medidas de custos e de eficiência estão diretamente ligadas. Sem "medida de custos, também não há medida de eficiência na administração pública, dado que a eficiência é a relação entre os resultados e o custo para obtê-los. Sem um sistema de avaliação de resultados e de custos, a administração pública abre margem para encobrir ineficiência".

Porém, quando há medição dos resultados na administração pública federal, esta se comporta de forma inadequada, principalmente quando está relacionada a custos, pois, como cita Alonso (1999), "não há tradição em se medir custos no serviço público". Por isso, programas de qualidade não podem ser implantados e, caso sejam, serão inconsistentes e ineficientes. Com isso, perguntas básicas ainda ficam sem resposta como, por exemplo: "Quanto custa uma aula? Quanto custa um determinado serviço de saúde? Quanto custa a gestão de pessoal? Qual a eficiência de cada organização do governo?" (ALONSO, 1999, p.43).

Diante desses relatos, julga-se essencial que, no setor público, que demanda preocupação com o desempenho dos serviços, haja implantação de sistemas de informação gerenciais que sustentem os processos decisórios da organização e contemplem medidas de resultados e custos de obtenção, possibilitando, assim, melhoria considerável no desempenho do mesmo. (ALONSO, 1999).

 Em linhas gerais, as universidades públicas brasileiras não têm seus orçamentos calculados com base em critérios objetivos de planejamento. Dessa forma, a inexistência de um sistema de custos ou de base de dados organizada e abrangente ou, ainda, a apuração incorreta dos custos de um determinado serviço, acarretam ineficiência ou até mesmo a ausência de avaliação.

A Lei Complementar n. 101, de 4 de maio de 2000, reforça a preocupação em conhecer os custos no serviço público, em seu art. 50, § 3º, onde foi estabelecido que "a administração pública manterá sistema de custos que permita avaliação e o acompanhamento da gestão orçamentária, financeira e patrimonial" (BRASIL, 2004c).

 Buscando o mesmo fim, porém específico às escolas básicas, o Inep/MEC firmou convênio com oito universidades públicas responsáveis por investigar a relação custo-aluno nas escolas em seus Estados, identificando as principais características: quanto à organização, ao funcionamento e a gestão escolar. (BRASIL, 2004b).

O Tribunal de Contas da União (TCU), buscando acompanhar a evolução de aspectos relevantes do desempenho das IFES, recomendou a apuração do custo por aluno nas mesmas. (BRASIL, 2002).

Porém, a grande maioria dos sistemas propostos até então, na tentativa de evidenciar os custos nas universidades, parece não satisfazer às necessidades dos gestores dificultando os processos decisórios e a avaliação do desempenho institucional. Além disso, cada um emprega diferentes metodologias, limitando possíveis comparações entre Instituições. Daí a necessidade de um sistema que seja comum a todas as IES, pelo menos nos seus aspectos mais gerais.

O ensino superior no Brasil não apresenta um conjunto de dados organizados que possibilite enquadrar as Instituições em seus vários aspectos. Os dados estatísticos existem em razoável volume e periodicidade, mas ainda sem objetividade são, muitas vezes, precários e pouco abrangentes.

Sequer há clareza sobre em que consiste o custo do ensino, em diferentes trabalhos e autores distintos, incluem fatores diversos: custos das taxas que os estudantes pagam quando o ensino não é gratuito, despesas que esses mesmos tem com livros e material escolar, gastos que o governo incorre financiando o ensino público. (PEÑALOZA, 1999, p.3).

Existe, também, uma confusão freqüente entre custo do ensino e custo da Instituição (PEÑALOZA, 1999).

> Como as instituições, especialmente as universidades, possuem múltiplas funções, o custo total é, obviamente, mais elevado do que o custo do ensino, propriamente dito. A não ser que seja possível distinguir o custo do ensino do custo total, as comparações entre as instituições se tornam distorcidas pois, quanto maior o número de atividades que a universidade desenvolve (ensino, pesquisa, prestação de serviços, extensão), maior o custo total, mesmo que o custo do ensino não seja muito elevado. (PEÑALOZA, 1999, p.3).

A necessidade em apurar os custos das IES, fez com que a Secretaria de Educação Superior do Ministério da Educação (SESu/MEC) desenvolvesse o SAC - Sistema de Apuração de Custos das Instituições Federais de Ensino Superior. O modelo agrega estudantes matriculados em diferentes níveis - fundamental, médio, graduação e pós-graduação. Além de ser único para um país com grandes diferenças regionais, o SAC também não vem atendendo às necessidades dos gestores sobre informações de custos, afirma Peter et al (2003). Além disso, os órgãos governamentais que divulgam o custo do aluno nem sempre explicam a metodologia para o cálculo (AMARAL, 2004).

Um modelo adequado deveria distinguir aquela parcela de custos efetivamente dispendida no ensino de graduação e pós-graduação pelas IFES (GAETANI e SCHWARTZMAN, 1991).

> Um eficiente sistema de apropriação de custos nos levará a fazer as comparações que são realmente relevantes. Assim, ao invés de compararmos custos de diferentes IFES, passaremos a confrontar custos por alunos de um mesmo curso em diferentes IFES, custo do ensino de graduação, custo do ensino de pós-graduação (...) e assim por diante. (GAETANI e SCHWARTZMAN, 1991, p.9).

Estudos mostram que nas universidades federais, o orçamento executado decorrente dos salários está entre 80% e 90% (PAUL e WOLYNEC, 1990; PETER et al., 2003; GAETANI e

SCHWARTZMAN, 1991). Considera-se, neste caso, que reduzir os custos não significa reduzir os números na folha de pagamento, mas sim maximizar a capacidade produtiva, ou seja, garantir a ocupação máxima da capacidade institucional.

Se uma universidade pública tem capacidade para atender um determinado número de estudantes, quanto mais próximo deste for o número efetivo de matrículas, menor serão os custos unitários. Nota-se que, desse modo, não existe perda de qualidade, pois a instituição está preparada para atender o montante determinado. Poderia se falar em perda de qualidade se o número de estudantes ultrapassasse a capacidade máxima permitida pela Instituição (REINERT, 2005a).

A relação estudante/docente deve ser vista como um indicador de possibilidades de expansão das IFES. Porém, o aumento do número de vagas, não poderá ser acompanhado de aumento na dotação orçamentária advinda do governo.

Um sistema de custos adequado às peculiaridades das IES, se faz essencial; serve como fonte de informações gerenciais, visa à melhoria da eficácia e permite uma gestão efetivamente autônoma (PETER, 2003). Sem medida de custos não há medida de eficiência, uma vez que esta é obtida através da relação do resultado com o custo para obtê-lo.

Visando elaborar um método, para se chegar a uma base de informações confiável e possível de proporcionar as instituições universitárias e também ao governo e a sociedade, leituras e comparações, referentes aos custos de diferentes Instituições Universitárias, Reinert (2005a), elaborou um método denominado ABCd.

Esse método tem particular importância num país em desenvolvimento, que precisa otimizar seus recursos, fazer análises comparativas de custos. Dessa forma, este trabalho tenta contribuir com a sociedade, aplicando tal metodologia de custos, fazendo uma análise comparativa, apontando não somente a eficiência ou não de uma metodologia como, o que as instituições tem gastado com ensino, pesquisa e extensão.

> A questão do custo com educação superior esteve voltada, por muito tempo, à apuração do custo para o indivíduo, ou seja, quanto representaria para a pessoa, em termos de custos, freqüentar uma faculdade. Houve, no entanto, mudança nesse foco: a sociedade quer saber se há controle do custo, por parte do governo, nas Instituições de Ensino Superior (BRINKMAN, 2000 apud MORGAN, 2003, P.25).

#### 1.2 Problema de pesquisa

 Existem diferenças significativas de custos, nas atividades fins, entre universidades públicas e universidades privadas?

#### 1.3 Hipótese

 Existem diferenças significativas de custos, nas atividades fins, entre universidades públicas e universidades privadas.

#### 1.4 Objetivos de pesquisa

Os objetivos são definidos para nortear o estudo. São classificados em duas categorias: geral e específicos. Em seguida, será apresentado o objetivo geral e os objetivos específicos, que nortearão o presente estudo.

#### 1.4.1 Objetivo geral

Comparar os custos de uma universidade pública e uma universidade privada.

#### 1.4.2 Objetivos específicos

- $\triangleright$  Identificar e comparar nas universidades pesquisadas, o custo das atividades fins (pesquisa, ensino e extensão);
- ¾ Verificar a aplicabilidade do método ABCd na universidade privada.

#### 1.5 Justificativa da pesquisa

A justificativa do estudo, fundamenta-se em três importantes questões, que são: o estudo e aperfeiçoamento da administração de custos nas Instituições de Ensino Superior (IES); a idéia de que as universidades públicas são onerosas e mais caras, do que as universidades privadas; a idéia de que as universidades privadas não investem em pesquisa e extensão.

Segundo VanDerbeck (2003), a importância das informações contábeis para a operação bem sucedida de uma organização, incluindo dados sobre custos específicos, foi reconhecida há muito tempo. Entretanto, no atual ambiente da economia globalizada, essas informações são mais importantes do que nunca. A contabilidade de custos fornece as informações que permitem a gerência alocar recursos para as áreas mais eficientes e rentáveis da operação.

 Para Castro (2000), seria falsa a conclusão fácil de que os dinossauros, universidades pesadas, caras e pouco flexíveis, são as públicas e as gazelas, universidades ou faculdades enxutas e competitivas, as privadas. Muitas universidades públicas são bem menos ineficientes do que parece e muitas universidades privadas são manejadas por administrações com cabeça de funcionário público ineficiente.

Após a abertura do mercado, como conseqüência dos passos velozes da globalização, a questão relativa a custos passou a ser, mais do que nunca, de extrema importância. O ambiente de extrema competição, no qual a maioria das organizações está inserida, tem levado os administradores a buscar uma série de recursos que possam auxiliá-los no processo de melhor gestão dos negócios.

Este cenário, impõe aos gestores de instituições públicas e privadas, maior rigor na administração, na qualidade, na quantidade e na busca da total eficiência dos serviços prestados.

Visando um melhor aproveitamento das escassas verbas públicas e forte competitividade do mercado universitário privado, os especialistas em gestão universitária, devem fazer pesquisas sobre como estão administrando suas universidades, fazer comparativos e estar abertos ao aperfeiçoamento contínuo dos métodos de custos e administração atualmente utilizados.

Para Patrício e Piñol (2001), uma maneira de se avaliar a eficiência relativa de uma universidade, é através de comparações entre o custo por aluno dessas instituições, com o custo por aluno de outras universidades, públicas federais, estaduais, privadas ou até mesmo estrangeiras.

 Esta forma possibilita demonstrar os custos em suas áreas ou centros de responsabilidades e, principalmente, os custos dos diversos processos existentes na prestação dos serviços de ensino, pesquisa e extensão, realizados no âmbito das universidades, facilitando um comparativo e a tomada de decisão pelos seus gestores.

Para VanDerbeck (2003), relatórios operacionais reais devem ser medidos periodicamente e comparados com os objetivos estabelecidos no processo de planejamento. Essa análise é uma das principais partes do controle de custos porque ela compara o desempenho atual com o plano como um todo. O montante em dinheiro real, unidades produzidas, horas trabalhadas ou materiais usados são comparados com o orçamento, que é o plano operacional da gestão expresso em termos quantitativos. Essa comparação é uma característica primária da análise de custos.

Segundo VanDerbeck (2003), relatórios produzidos pela mensuração e análise de resultados operacionais podem identificar áreas problemáticas e desvios de plano. Uma ação corretiva apropriada deve ser implementada onde necessário. Investigações podem revelar uma fraqueza que deve ser corrigida, ou um ponto forte que deve ser melhor utilizado. A administração deve ser preparada para melhorar as condições existentes.

Na visão de Hansen (2001), a contabilidade de custos não é neutra; ela não fica parada nos fundos, meramente refletindo o que está acontecendo de forma imparcial. Ao invés disso, um sistema de informação de contabilidade de custos também molda a organização. Portanto, é crucial, que os proprietários, gestores e contadores estejam a par dos sinais que estão sendo enviados pelo sistema de informações contábeis.

Para Hansen (2001), o processo de escolher entre alternativas competitivas é o que se chama de tomada de decisão. Essa pervasiva função administrativa está entrelaçada com planejamento e controle. Um gerente não consegue planejar sem tomar decisões. Gerentes precisam escolher entre objetivos e métodos comparativos para cumprir com os objetivos escolhidos. Decisões podem ser melhoradas se as informações sobre as alternativas forem coletadas e tornadas disponíveis aos gerentes. Um dos principais papéis do sistema de informações contábeis é fornecer informações que facilitem a tomada de decisões.

#### 2 METODOLOGIA

A metodologia define como será realizada a pesquisa. Segundo Roesch (1996), "definir a metodologia significa realizar uma escolha de como se pretende investigar a realidade." Bruyne, Herman e Schoutheete (1977), por sua vez, destacam que a metodologia não deve apenas explicar seu próprio processo de investigação científica mas, também, os produtos dessa investigação, que são as principais exigências de abundância na produção de resultados.

Sendo assim, a partir da revisão da literatura que embasa a fundamentação teóricoempírica referente ao objeto desse estudo, é apresentado, neste capítulo, o referencial metodológico que norteará a presente pesquisa.

#### 2.1 Caracterização da Pesquisa

Através do método científico a pesquisa permite a obtenção de novos conhecimentos da realidade social. Segundo Bruyne et al. (1977) existem vários modos de investigação e seu emprego depende do objeto da pesquisa, do estado dos conhecimentos e das contingências na realização do projeto. Os principais são: o estudo de caso, a análise comparativa, a experimentação em laboratório ou de campo e a simulação em computador.

 Para o desenvolvimento desta pesquisa será feita uma análise comparativa, de natureza predominantemente quantitativa, mas também qualitativa, documental e descritiva.

 Análise comparativa, segundo Bruyne (1977), é uma análise diacrônica, realizada com a ajuda de dados tomados em momentos sucessivos do tempo que permitem discernir mais seguramente a natureza e as causas dos fenômenos observados;

Segundo Malhotra (1993), o objetivo de uma pesquisa qualitativa é o de obter uma compreensão da qualidade real das razões e motivações focalizadas, enquanto a quantitativa busca quantificar os dados e generalizar os resultados da amostra para os interessados. Ainda, segundo o autor, a pesquisa qualitativa restringe-se a um universo amostral mais reduzido, ao passo que a quantitativa busca a validação das hipóteses mediante a utilização de dados estruturados, estatísticos, com análise de um grande número de casos representativos, recomendando um curso final da ação.

A pesquisa é documental, tendo em vista que se baseia em documentos fornecidos pelas instituições pesquisadas, bem como documentos de órgão governamentais que regulam o ensino superior brasileiro.

O trabalho é do tipo descritivo, pois procura descrever os fatos e fenômenos de forma sistemática (ROESCH, 1996; RICHARDSON, 1985). É também exploratório, pois foca o desejo de conhecer algo (TRIVIÑOS, 1987). Busca conhecimento um pouco mais profundo por um assunto ainda não muito explorado (BEUREN, 2003).

#### 2.2 Perguntas da Pesquisa

Considerando-se os objetivos da pesquisa, foram formuladas as seguintes questões:

¾ Qual o custo das atividades fins (pesquisa, ensino e extensão), nas universidades pesquisadas?

¾ O método ABCd tem aplicabilidade em universidade privada?

#### 2.3 Delimitação do Estudo

O estudo foi realizado em duas universidades catarinenses, sendo elas, uma federal e a outra fundacional/privada, conforme relação:

- UFSC – Universidade Federal de Santa Catarina;

- UNIVALI – Universidade do Vale do Itajaí;

A UFSC e a UNIVALI atenderam todos os fatores considerados enriquecedores e relevantes à pesquisa, começando pela complexidade tanto na estrutura física quanto na estrutura acadêmica. Acredita-se que quanto mais complexa for a Instituição, mais fatores podem ser abordados e mais interessante e completo se torna o estudo. Ambas as instituições possuem:

• atividades de ensino básico (núcleos de desenvolvimento infantil e creches), fundamental e médio (colégio de aplicação), técnico (escolas técnicas e colégios agrícolas) e de nível universitário (cursos de graduação e pós-graduação stricto-sensu e lato-sensu);

- atividades de pesquisa e extensão;
- número significativo de cursos, principalmente de graduação;
- cursos em implantação;
- diferentes áreas de conhecimento;
- expressivo corpo discente e docente;
- unidades de apoio hospital, biblioteca, restaurante, museu e outros.

Além disso, a UFSC e UNIVALI foram escolhidas tendo em vista o acesso disponibilizado pelos gestores, localização geográfica e tamanho equivalente, dificultando assim, possíveis vieses que pudessem deformar a avaliação comparativa.

#### 2.3.1 Sobre a UFSC

A Universidade Federal de Santa Catarina - UFSC, foi criada em 1960, reunindo as Faculdades de Direito, Medicina, Farmácia, Odontologia, Filosofia, Ciências Econômicas, Serviço Social e Escola de Engenharia Industrial, sendo oficialmente instalada em 12 de março de 1962.

A UFSC possui 57 departamentos e 2 coordenadorias especiais, os quais integram 11 unidades universitárias. São oferecidos 39 cursos de graduação com 52 habilitações, 88 cursos de especialização, 48 cursos de mestrado e 33 cursos de doutorado, totalizando 29.895 estudantes de ensino superior matriculados.

#### 2.3.2 Sobre a UNIVALI

A Universidade do Vale do Itajaí - UNIVALI, é uma das maiores instituições de ensino superior do Brasil. Localizada no litoral centro-norte de Santa Catarina, está presente nas cidades de Itajaí, Balneário Camboriú, Biguaçu, Piçarras, São José e Tijucas.

A instalação da Universidade do Vale do Itajaí, em 21 de março de 1989, foi, na verdade, seqüência natural da trajetória da Educação Superior em Itajaí e na região. Esta história iniciou em 1964.

Atualmente, são mais de 30 mil alunos, mais de 50 cursos superiores – se somados os cursos de graduação e os cursos seqüenciais de formação específica – entre mais de cem opções de turno e local. Conta ainda com cerca de 36 cursos de especialização/aperfeiçoamento, 8 cursos de mestrados e 2 doutorados. Além disso, dedica-se à Educação de Jovens e Adultos e à Educação Básica – com o Colégio de Aplicação da Univali (CAU) em Itajaí, Tijucas e Balneário Camboriú, atendendo mais de mil crianças e adolescentes, da Educação Infantil até o Ensino Médio.

#### 2.4 Métodos e Técnicas de Coleta de Dados

Num primeiro momento, fez-se uma revisão da bibliografia existente sobre custos e gestão universitária. Foram consultados livros, revistas, internet e outros periódicos, com informações sobre o assunto. Através deste levantamento bibliográfico, foi realizado o embasamento teórico da pesquisa para posterior discussão dos resultados. Foram utilizados os dados documentais da instituição. Utilizou-se a técnica da pesquisa. De posse de todas as informações obtidas, partiu-se para a análise e a interpretação dos dados, de acordo com os objetivos propostos na pesquisa e seu problema.

#### 2.5 Análise dos Dados

Para que a análise de dados seja bem sucedida é necessário que ela esteja presente em todas as fases da pesquisa, por meio da utilização de métodos e técnicas que permitem tratar o problema com a maior objetividade possível. Miles e Huberman (1994) dividem a fase de análise em três partes. A primeira delas, denominada de redução de dados, ocorre durante e após a coleta. Visa acentuar, separar, focalizar, descartar e organizar os dados para permitir a extração e verificação das conclusões. A segunda, trata da apresentação dos dados, que devem ser compactados através do uso de matrizes, gráficos, diagramas ou redes para facilitar a análise. A terceira e última parte, refere-se à extração das conclusões e verificação dos dados.

#### 3 FUNDAMENTAÇÃO TEÓRICA

Este capítulo apresenta uma revisão da literatura relacionada ao assunto proposto, possibilitando seu aprofundamento. Dessa forma, serão descritos alguns tópicos que se fazem necessários à elaboração do estudo.

#### 3.1 O Ensino Superior Brasileiro

Para Velho (1997) e Viana (1998), ambos citando diversos autores sobre o assunto, a história do desenvolvimento da educação e da ciência no Brasil tem sido habitualmente classificada em quatro grandes períodos, a saber:

- Primeiro período - a partir do descobrimento do Brasil até os anos 30, com ênfase nas últimas décadas do século XIX até a Revolução de 1930.

- Segundo período – a partir dos anos 30 até meados da década de 60. Caracterizado pela reforma, em 1961, da educação brasileira e a criação da Universidade de São Paulo - USP.

- Terceiro período – a partir do golpe militar de 1964 até final da década de 80, caracterizado pela Lei 5.540 de 20 de novembro de 1968, conhecida como a Lei da Reforma Universitária e pelo surgimento das Fundações de Universidade.

- Quarto período – considerado a partir da década de 90 até os dias atuais. Caracterizado pela promulgação da nova Constituição do Brasil em 1988 e a publicação da Lei 9.394 em 20 de dezembro de 1996 que estabeleceu as novas diretrizes e bases para a Educação Nacional.

No primeiro período praticamente até 1808, os luso-brasileiros faziam seus estudos superiores na Europa, principalmente em Portugal, pois a corte portuguesa não permitia a criação de uma universidade brasileira.

O ensino superior brasileiro somente é instituído a partir da vinda de D. João VI e da conseqüente instalação da corte no Rio de Janeiro e devido às necessidades militares da Colônia criam-se as aulas régias, os cursos e as academias. A partir dessa época formaram-se, entre outras, a Faculdade de Medicina da Bahia resultante da evolução dos cursos de anatomia, cirurgia e medicina, assim como as Faculdades de Direito de São Paulo e Recife resultantes dos seus cursos jurídicos. Portanto, por volta de 1900 estava consolidado, no Brasil, o ensino superior em forma de Faculdade ou Escola Superior.

Somente a partir da década de 20 começa o esboço de um quadro diferente na educação brasileira e, talvez em menor grau, na atividade científica, caracterizado principalmente pelo culto às artes e letras. Pelo interesse de cientistas estrangeiros na flora e na fauna brasileira, fundaram-se alguns museus, tornados centros de estudo e pesquisa, alguns anos mais tarde.

O segundo período, a partir da década de 20, deu início aos esforços para transformação do ensino superior no Brasil. O agrupamento de três ou mais faculdades podia legalmente chamar-se universidade. Nesse contexto surgiram as Universidades de Minas Gerais (1933) e a Universidade de São Paulo - USP (1934), expressando o nascimento da idéia de superar o simples ajuntamento de faculdades e partindo para a criação de centro de debates livres de idéias idealizados por Anísio Teixeira, ideais já sufocados em 1937, com a chegada da ditadura e implantação do Estado Novo.

Passados alguns anos renascem com Darcy Ribeiro, os ideais de fazer universidade voltada para a pesquisa, reflexão e renovação do saber. Surgiu, com esses conceitos a Universidade de Brasília - UnB, cujo nascente desenvolvimento, em 1964, foi alvo das forças contrárias à renovação das idéias as quais, mais uma vez, manifestaram-se em oposição à cultura. Este período foi marcado também pela criação dos organismos Conselho Nacional de Pesquisa – CNPq e da Comissão de Aperfeiçoamento de Pessoal de Ensino Superior – CAPES, ambas em 1951 para promoção da pesquisa e melhor qualificação do corpo docente. É deste período, a promulgação da Lei de Diretrizes e Bases – LDB (Lei 4.024/61), prevista pela Constituição Federal de 1946, que entre muitos deméritos, propiciou debates sobre a educação envolvendo associações acadêmicas, universitárias e sindicais.

O terceiro período foi caracterizado por um conjunto de ações, instituídas pelo regime militar, para desenvolver as atividades científicas por meio de medidas como: a configuração de um Sistema Nacional de Desenvolvimento Científico e Tecnológico envolvendo um amplo programa de Pós-Graduação nas universidades brasileiras, a criação de um Fundo Nacional de Desenvolvimento Científico e Tecnológico, a reformulação do atual Conselho Nacional de Desenvolvimento Científico e Tecnológico – CNPq, a criação do Programa de Desenvolvimento Tecnológico – FUNTEC e da Financiadora de Estudos e Projetos – FINEP. Neste período, também foi promulgada sob o amparo da Constituição de 1967, a Lei 5540/68, conhecida por Reforma Universitária de 1968.

A partir da década de 80, de acordo com Velho (1997), o Governo se propôs a "estimular as universidades a desenvolver pesquisas em conjunto com empresas privadas, criando uma verdadeira integração empresa-escola e atendendo à concepção básica de indissociabilidade entre ensino, pesquisa extensão".

A pesquisa universitária passou a depender de projetos que, se por um lado traziam recursos, por outro exigiam cumprimento de prazos e qualidade de realização. Mas apesar do caráter privado, as instituições de ensino particulares por espelharem sua estrutura funcional em universidades públicas e principalmente serem obrigadas a seguir a legislação vigente, tornaramse burocráticas, o que dificultou ainda mais a consecução dos projetos de pesquisa, uma vez que os mesmos, em sua maioria, eram de empresas privadas que alocavam os recursos e cobravam eficácia na realização dos seus projetos nas universidades.

Com a intenção de dinamizar suas estruturas e facilitar a busca de recursos por meio dos consorciamentos entre universidade-empresa, as universidades brasileiras a partir da década de 80, passaram a utilizar-se da criação de fundações.

Nesse sentido, Queiroz (1985) afirma que:

"A função essencial das fundações tem sido a de prestar apoio às atividades de pesquisa e extensão das instituições de ensino superior, pela prestação de serviços técnicos, científicos e administrativos e pela viabilização de recursos necessários a essas atividades. O exercício dessa função é em geral reconhecido como ágil, autônomo e flexível, em decorrência de forma jurídica e de plano contábil de natureza privada".

 Para Paula e Silva (1996) as relações entre universidade e empresa pareciam ter boas expectativas pois, do lado da universidade, isso se deve à necessidade de novas fontes de recursos e do lado do setor produtivo, a melhoria em sua posição num mercado de bens e serviços cada vez mais competitivos. Passados alguns anos, a realidade é outra, que no entender de Queiroz (1992) "As relações da Universidade tradicional com as empresas se limitavam à busca de oportunidades para os estágios curriculares e à oferta dos seus formandos".

Para Viana (1998), o quarto período inicia-se com o advento da nova constituição brasileira, onde em seu artigo 207 consta que:

> "As universidades gozam de autonomia didático-científica, administrativa e de gestão financeira e patrimonial, e obedecerão ao principio de indissociabilidade entre ensino, pesquisa extensão". (BRASIL, 1988:138)

Melo (1998) comenta que "O enunciado deste artigo é o único dispositivo em toda a carta constitucional a cuidar da questão sob o ângulo da autonomia. O conceito é amplo e universal,

sendo um preceito fundamental para o pleno exercício das prerrogativas e funções sociais das universidades brasileiras".

Nesse sentido, Queiroz (1996) enfatiza que:

"... a autonomia universitária é um conceito universal que remonta à própria origem da noção de Universidade. É requisito e estratégia para se alcançar os fins e objetivos da Universidade".

O Estado, sensível ao contexto, sancionou o Decreto nº 2.026 de 10 de outubro de 1996, estabelecendo os procedimentos para o processo de avaliação dos cursos e instituições de ensino superior e, em seguida, editou a Lei 9.394 em 20 de dezembro de 1996 que estabeleceu as novas diretrizes e bases para a Educação Nacional, entre várias leis e decretos federais, portarias ministeriais e resoluções, que consubstanciam o sistema brasileiro de ensino atual.

Na ocasião, a nova LDB, trouxe, já em seu caput, inovações administrativas e pedagógicas substancialmente melhores do que a Lei 5.540/68 como: a criação de universidades por campo de saber, a reorganização da universidade e criação de cursos à distância, por exemplo. No que diz respeito ao ensino superior, assegura nos seus artigos 53, 54 e 55, elevado grau de autonomia às universidades, conferindo maior flexibilização as sua ações e conseqüentemente melhorias na prestação dos serviços de ensino, pesquisa e extensão.

Ao tratar do papel da universidade, dos centros de pesquisa e da empresa privada no desenvolvimento da ciência e tecnologia no Brasil, Queiroz (1992) enfatiza que:

> " ... as universidades e as empresas que emergem nos anos 90 são muito diferentes daquelas que prevaleceram nas últimas décadas. (...) Envolvidas pela velocidade do desenvolvimento tecnológico decorrente do tratamento cada vez mais rápido das informações, são obrigadas a adaptar-se às exigências de contínua renovação em seus métodos e sistemas de organização e trabalho".

 Observa-se, que as instituições universitárias, ainda precisam adequar-se às mudanças trazidas pela conjuntura globalizada e pela sociedade da informação. Enquanto a área acadêmica acessa as novas tecnologias e as emprega nas atividades formadoras de sua cadeia de valor, as atividades de apoio ainda carecem de usar essas tecnologias na melhoria das informações de custos e de gestão.

#### 3.1.1 Classificação das IES

De acordo com Viana (1998) a Lei 9.394/96 e o Decreto 2.306/97 classificam as instituições de ensino superior quanto à natureza jurídica de suas mantenedoras e quanto a sua organização acadêmica , da seguinte forma:

- Quanto à natureza jurídica das mantenedoras:

- Públicas – ("... criadas ou incorporadas, mantidas e administradas pelo Poder Público"- inciso I do artigo 19 da lei 9.393/96);

- Privadas – ( "... mantidas e administradas por pessoas físicas ou jurídicas de direito privado – inciso II do artigo 19 da lei 9.394/96), estas compreendendo as seguintes categorias (artigo 20 da lei 9.394/96 e incisos):

- Particulares – ("... instituídas e mantidas por uma pessoa ou mais pessoas físicas ou jurídicas de direito privado");

- Comunitárias – ("instituídas por grupos de pessoas físicas ou por uma ou mais pessoas jurídicas, inclusive professores e alunos que incluam na sua entidade mantenedora representantes da comunidade");
- Confessionais – (" ... instituídas por grupos de pessoas físicas ou por uma ou mais pessoas jurídicas que atendam orientação confessional e ideologia específicas ... que incluam na sua entidade mantenedora representantes da comunidade");

- Filantrópicas – ("instituídas de acordo com as leis federais nº 1493/51, 3577/59, 7644/87, 8512/91, 8472/93, 8909/94, Decreto Federal nº 8742/93 e Resolução CNAS nº 66/96).

- Quanto à organização acadêmica:

- Universidades que se caracterizam por oferecer ensino, pesquisa e extensão; ter autonomia didática, administrativa e financeira e abrir e fechar cursos e vagas sem autorização, exceto para cursos da área da saúde (Decreto Federal nº 2.306 de 19/08/97);

- Centros Universitários que se caracterizam por oferecer ensino de excelência; atuar em uma ou mais áreas do conhecimento; abrir e fechar cursos e vagas sem autorização, exceto para cursos da área da saúde (Decreto Federal nº 2.306 de 19/08/97);

- Faculdades Integradas que se caracterizam por aglutinar instituições (faculdades de diferentes áreas do conhecimento; oferecer ensino e às vezes pesquisa e extensão; depender de autorização do CNE para criar cursos e vagas);

- Faculdades, Institutos Superiores ou Escolas Superiores que se caracterizam por atuar em geral em uma área do conhecimento; poder fazer ensino ou pesquisa e depender de autorização do CNE para criar cursos e vagas. Viana (1998).

#### 3.2 Custos e Ensino Superior

A contabilidade de custos originou-se da contabilidade financeira, no início da idade média, afirma Guimarães (2000). Da época dos artesãos até os dias de hoje, inúmeras alterações ocorreram em processos produtivos, como os avanços tecnológicos e a movimentação dos mercados, trazendo uma necessidade de evolução das técnicas de custeio.

Segundo Sá (2000), as mudanças nos regimes de contabilidade de custos vêm desde a última grande guerra mundial, na década de 40. Alguns trabalhos mostravam que a contabilidade deveria acompanhar o progresso dos sistemas de produção.

Schmidt (2000), escreveu sobre alguns trabalhos de pensadores da contabilidade nas décadas de 80 e 90, descrevendo o novo enfoque da contabilidade gerencial, fundamentando-se em sistemas de custos gerenciais, sistemas de custos baseados em atividades, voltados para acompanhamento da qualidade do produto e técnicas de mensuração de desempenho orientados pelo cliente, estas novas realidades sociais geraram

transformações nas idéias tradicionais dos sistemas contábeis de custos.

Segundo Hansen (2001), o sitema de informações contábeis pode ser dividido em dois subsistemas principais: (1) o sistema de informação de contabilidade financeira e (2) o sistema de informações de gestão de custos.

Hansen (2001), diz que o sistema de informações de contabilidade financeira é um subsistema de informações contábeis que está primariamente preocupado em produzir saídas para os usuários externos. Entre suas saídas estão demonstrações financeiras tais como o balanço patrimonial, a demonstração de resultado do exercício e a demonstração de fluxo de caixa para usuários externos. Informações da contabilidade financeira são usadas para investimentos, avaliações de administradores, monitoração de atividades e medidas regulatórias.

Ainda, segundo Hansen (2001), o sistema de informações de gestão de custos é um subsistema de informações contábeis que está preocupado primariamente com a produção de saídas para usuários internos, usando entradas e processos necessários para satisfazer os objetivos gerenciais. O sistema de informação de gestão de custos tem três objetivos amplos: (1) Fornecer informações para computar o custo de serviços, produtos e outros objetos de interesse da gestão; (2) Fornecer informações para o planejamento e controle; (3) Fornecer informações para tomadas de decisão.

Para VanDerbeck (2003), a contabilidade de custos fornece os dados detalhados sobre custos que a gestão precisa para controlar as operações atuais e planejar para o futuro.

Na visão de Hansen (2001), sistemas de contabilidade gerencial são estruturados para medir e atribuir custos para objetos de custo. Um objeto de custo é qualquer item, como produtos, clientes, departamentos, processos, atividades, e assim por diante, para o qual os custos são medidos e atribuídos.

A necessidade de apurar ou não os custos das organizações é imposta mais pela concorrência do que a livre consciência de gerir o empreendimento com informações fidedignas do ambiente interno e externo da empresa, principalmente nos dias atuais, em que a globalização da economia tornou o mercado bastante competitivo.

Em um mercado de grandes disputas por clientes, o conhecimento e a arte de bem administrar são fatores determinantes do sucesso de uma empresa. Portanto, não se podem relegar, a um plano secundário, os cálculos de custos pois eles são ferramentas auxiliares da boa administração.

Nesse sentido Riccio (2000) afirma que:

"A crescente competitividade em todos os tipos de mercados tornou a informação de custos uma das bases mais importantes da contabilidade gerencial. Incrementou a ligação da contabilidade com outras disciplinas e gerou novos paradigmas na gestão empresarial. A busca de respostas cada vez mais precisas para os problemas das empresas fez crescer as discussões e a pesquisa em torno das metodologias de custeio e da informação de custos".

No livro "A Relevância da Contabilidade de Custos", Johnson & Kaplan (1996), mesmo traçando um perfil sobre a obsolescência dos sistemas atuais de contabilidade gerencial, afirmam que "nesta era de rápida mudança tecnológica, de vigorosa competição global e da enorme expansão da capacidade de processamento das informações os sistemas de contabilidade gerencial – por si sós – não levarão a organização ao fracasso. Tampouco sistemas de contabilidade gerencial excelentes irão assegurar seu sucesso. Mas eles podem contribuir para o declínio ou sobrevivência das organizações".

Para tanto, os empresários não podem prescindir de uma organização de custos como instrumento que irá determinar seus parâmetros de eficiência e rentabilidade, pois, apesar de não garantir o sucesso do empreendimento, um sistema contábil gerencial fornece informações úteis e oportunas para as atividades de controle dos processos internos, avaliação do custo e rentabilidade dos produtos oferecidos e a avaliação de desempenho dos gerentes, será um bom instrumento de apoio para a administração dos negócios, neste mundo cada vez mais globalizado. Assim, todo empresário consciente deve zelar por uma boa organização interna que mantenha, para suas decisões, a apuração e o controle dos custos da companhia.

Uma outra razão da importância do conhecimento de custos para auxílio à gestão empresarial foi o desenvolvimento de novos métodos de custeio: Custeio do Ciclo de Vida, Custeio ABC, EVA, Custeio Kaizen, Custeio Meta, entre outros.

Portanto, a utilização múltipla do custo nas diversas atividades econômicas constitui um fato conhecido e aceito. Assim, uma observação mais detalhada leva, inevitavelmente, à conclusão de que a maioria das decisões diárias para a gestão dos negócios envolvem, em maior ou menor escala, a variável custo.

Dentro da atividade empresarial, o volume dessas decisões permite que se vislumbrem, pelo menos, dois grandes grupos de finalidades: as contábeis e as administrativas.

 As finalidades contábeis são aquelas que estão direcionadas à correta avaliação dos estoques e dos resultados patrimoniais, financeiros e econômicos das organizações e as finalidades administrativas são aquelas que estão direcionadas para a tomada de decisões nas organizações (IOB,1999).

### 3.2.1 Método ABC - Custeio Baseado em Atividades

O Custeio Baseado em Atividades – Activity Based Costing (ABC), é um método poderoso aplicável a qualquer tipo de organização. Mesmo tendo suas origens nas fábricas, atualmente muitas organizações que prestam serviços também estão obtendo benefícios com o uso do ABC (KAPLAN e COOPER, 2000).

Enquanto os métodos de custeio tradicionais ou clássicos se preocupam somente com exatidão e precisão dos números, o ABC busca, nesses mesmos números, as atribuições que lhe assegurem a acurácia necessária à gestão baseada em atividades (NAKAGAWA, 2001). A idéia básica do ABC é tomar os custos das diversas atividades da Instituição e entender seu comportamento, encontrando bases que relacionem os produtos e essas atividades. Isso porque esse método "pressupõe que as atividades consomem recursos, gerando custos, e que os produtos utilizam tais atividades, absorvendo seus custos" (BORNIA, 2002).

A implantação do método ABC possibilita à organização "melhoria nas decisões gerenciais, pois se deixa de ter produtos subcusteados ou supercusteados, permitindo-se a transparência exigida na tomada de decisão" (COGAN, 2000). Possibilita redução de desperdícios e melhoria dos processos. Os custos dos produtos podem ser calculados com maior precisão. (COGAN, 2000; BORNIA, 2002).

O método ABC:

- identifica as reais fontes geradoras de custo em função dos geradores de custos, podendo, desta forma, identificar exatamente quais e onde os recursos vem sendo consumidos (...)
- identifica o custo efetivo dos produtos e processos em função da eliminação das distorções propiciadas pelos atuais sistemas de rateio, atribuindo aos objetos de custeio os custos efetivamente incorridos (...)
- incentiva a integração entre as áreas envolvidas nos processos e atividades, maximizando os esforços para a resolução de problemas e aumento da qualidade (CANGI, 1995 apud AMARANTE, 2002).

Segundo Martins (2003), "o grande desafio, a espinha dorsal, a verdadeira arte do ABC está na escolha dos direcionadores de custos", que são os fatores que determinam a ocorrência de uma determinada atividade. "Como as atividades exigem recursos para serem realizadas, deduzse que o direcionador é a verdadeira causa dos seus custos" (MARTINS, 2000).

> Para efeito de custeio de produtos, o direcionador deve ser o fator que determina ou influencia a maneira como os produtos consomem (utilizam) as atividades. Assim, o direcionador de custo será a base utilizada para atribuir os custos das atividades aos produtos. (MARTINS, 2003, p.96)

Bornia (2002), corrobora Martins (2003), quando explica que, utilizando os direcionadores de custo, "o ABC objetiva encontrar os fatores que causam os custos, isto é, determinar a origem dos custos de cada atividade para, desta maneira, distribuí-los corretamente aos produtos, considerando o consumo das atividades por eles".

 Porém, deve-se saber que existem dois tipos de direcionador de custos: o direcionador de custos de recursos e o direcionador de custos de atividades. O direcionador de custos de recursos "identifica a maneira como as atividades consomem recursos e serve para custear as atividades, ou seja, demonstra a relação entre os recursos gastos e as atividades" (MARTINS, 2003). É um "mecanismo para rastrear e indicar os recursos consumidos pelas atividades" (NAKAGAWA, 2001). Os recursos são alocados às atividades, sendo usados somente quando não houver a possibilidade de alocação direta a essas atividades (KAPLAN e COOPER, 2000).

O direcionador de custos de atividades "identifica a maneira como os produtos consomem atividades e serve para custear produtos (ou outros custeamentos), ou seja, indica a relação entre as atividades e os produtos" (MARTINS, 2003). Também é um mecanismo para rastreamento e indicação, porém, não mais dos recursos consumidos pelas atividades, mas das atividades necessárias para a fabricação de produtos (NAKAGAWA, 2001).

 No entanto, de modo geral, não se pode afirmar a quantidade exata de direcionadores com que se deve trabalhar, pois os direcionadores variam de organização para organização, "depende do grau de precisão desejado e da relação custo-benefício (...) de como e por que as atividades são executadas" (MARTINS, 2003).

### 3.2.2 Método ABCd – Custeio Baseado nas Atividades Docentes

O Método ABCd - Custeio Baseado nas Atividades Docentes das Universidades - é uma proposta de apuração de custo para as IFES Brasileiras. Essa proposta teve como base outros modelos já testados e viabilizados em Instituições Públicas do Ensino Superior no Brasil. O método é resultado de uma pesquisa de dissertação, desenvolvida pelo Curso de Pós-Graduação em Administração da Universidade Federal de Santa Catarina – UFSC, por Clio Reinert (REINERT, 2005a). Segundo a autora, este método é uma proposta simples e econômica de apurar custos e se enquadra na realidade das IES brasileiras.

O ABCd, tem a hora atividade docente como base de rateio. Dessa maneira, a hora atividade docente é computada de forma direta, seja dentro de uma sala de aula, de um hospital, de um laboratório ou em qualquer outro espaço, seja referente à atividade de ensino, teórica ou prática, que engloba a orientação, seja referente à atividade de pesquisa ou de extensão. O custo da hora atividade docente será sempre o mesmo.

É fundamental ressaltar, que o método adotado, subtrai os custos que não estão vinculados às atividades fim. Portanto, subtrai-se do orçamento geral: custos com inativos, aposentados e pensionistas; precatórios; hospital e restaurantes universitário; moradia estudantil; editora; imprensa.

Essa proposta, em princípio, não considera os custos referentes a obras e instalações. Segundo Gaetani e Schwartzman (1991), considerar esses custos parece ser problemático, pois podem existir muitas diferenças de uma Instituição para outra e a consideração dos mesmos dificultaria um trabalho de comparação, caso fosse desejado. Com relação a obras, principalmente, as distorções podem ser muito grandes não só em função da idade, do número de prédios, mas do nível de sofisticação que cada construção recebe.

 Os autores argumentam que do ponto de vista físico algumas Instituições já se encontram consolidadas, enquanto outras continuam ampliando suas instalações. Limitações também se fazem presentes quando se pretende realizar comparações entre as Universidades, "a construção dos campi universitários ou de unidades isoladas pode ser significativa em algumas universidades, mas os seus gastos não podem ser utilizados para efeitos de comparação, por não se tratar de dispêndios de custeio" (GAETANI e SCHWARTZMAN, 1991).

O aprimoramento exigido para contabilizar este custo parece ser outro motivo relevante e limitante, pois devem ser consideradas todas as obras, conhecer o tempo de existência de cada uma delas e fazer seu custo de depreciação.

Se a Instituição achar interessante conhecer todos estes custos, chegará a resultados mais precisos com certeza, porém o custo operacional de acompanhamento deverá ser levado em consideração.

Esse foi o método utilizado para execução da pesquisa de custos proposta por esta dissertação, comparando os custos da Universidade Federal de Santa Catarina - UFSC e Universidade do Vale do Itajaí - UNIVALI.

### 3.2.2.1 O modelo utilizado

Buscando responder as perguntas orientadoras da pesquisa e os objetivos deste estudo, utilizou-se do ABCd - Custeio Baseado nas Atividades Docentes das Universidades, como método de apuração de custos.

A seguir, estão descritos os passos principais da metodologia, conforme orientado por Reinert (2005a).

### 1º passo - Definir o total de recursos a ser considerado

A primeira definição a ser feita é com relação ao total de recursos que deve ser considerado, ou seja, deve-se definir o orçamento total que será considerado no cálculo.

 Nesse caso, adotam-se as contribuições de Gaetani e Schwartzman (1991), de Morgan (2004) e de Peñaloza (1999). Os autores ressaltam que muitas Instituições geram recursos próprios, por isso, seria limitante considerar somente recursos oriundos do Tesouro. Segundo Morgan (2004), em 2003, 35% dos recursos orçamentários da UnB eram provenientes de arrecadação própria. Sendo assim, esta metodologia considera não só os recursos repassados pelo Tesouro, mas todos aqueles que são contabilizados pela Instituição. Porém, exclui as despesas extra orçamentárias cujo montante não é confiável, como propõe Peñaloza (1999).

### $2<sup>o</sup>$  passo – Obter o custo da Instituição não vinculado direta e indiretamente às atividades fim

Para isso, deve-se identificar os custos que não correspondem às atividades fim e nem mesmo às atividades meio que visem cooperar com as atividades fim. Sendo assim, propõe-se retirar as parcelas de custo destinadas ao (s): pessoal inativo, aposentado e pensionista; precatórios; hospitais, maternidades e clínicas odontológicas; restaurantes, moradias estudantis, editora e imprensa.

Quanto ao pessoal inativo, aposentados e pensionistas, esta proposta levou em consideração as contribuições de Gaetani e Schwartzman (1991), principalmente. Para os autores, estas parcelas devem ser obrigatoriamente excluídas do cálculo, pois são despesas referentes a compromissos previdenciários que não tem nenhuma tradução em termos de produtos e serviços no presente. A metodologia apresentada pelo TCU e as propostas apresentadas por Wolynec (1990), Amaral (2004), Peter et al (2003) e Morgan (2004) também defendem tais exclusões.

Da mesma forma, a parcela referente aos precatórios é excluída do cálculo. Os precatórios são dívidas judiciais das Universidades, não tendo nenhuma tradução em termos de produtos e serviços no presente, por isso devem ser excluídas do montante considerado.

Quanto à parcela de custo referente aos órgãos de saúde – hospitais, maternidades e clínicas odontológicas, levou-se em consideração, principalmente, as contribuições de Gaetani e Schwartzman (1991), que julgam esses custos consideráveis a ponto de provocarem graves distorções se inclusos no cálculo. Na verdade, esses serviços correspondem a políticas sociais que extrapolam as necessidades das atividades fim.

As contribuições dos autores também foi ressaltada no que se refere à parcela de custo referente à restaurantes. Nesta proposta, o restaurante também é visto como atividade social, assim como os órgãos de saúde e, por essa razão, extrapola os objetivos finais. Além disso, parte dos custos é coberta pela compra dos passes. Evidentemente, o restaurante universitário oportuniza melhores condições para os estudantes carentes, mas não é necessário para que uma atividade fim aconteça. Da mesma forma, não são considerados os custos referentes às moradias estudantis universitárias.

O custo das editoras, imprensa e outros do gênero também são desconsiderados nesta proposta, assim como procede Morgan (2004), quando apresenta sua metodologia. Segundo Reinert (2005a), estas unidades não são necessárias para que as atividades fim aconteçam. Não são custos da Universidade, mas opções. As editoras universitárias funcionam como incentivo a produção científica, no entanto suas publicações são colocadas em segundo plano, uma vez que as próprias organizações federais, como a CAPES, as consideram com pontuações inferiores às de muitas editoras não universitárias.

Assim, chega-se ao custo parcial que não está vinculado direta e indiretamente às atividades fim.

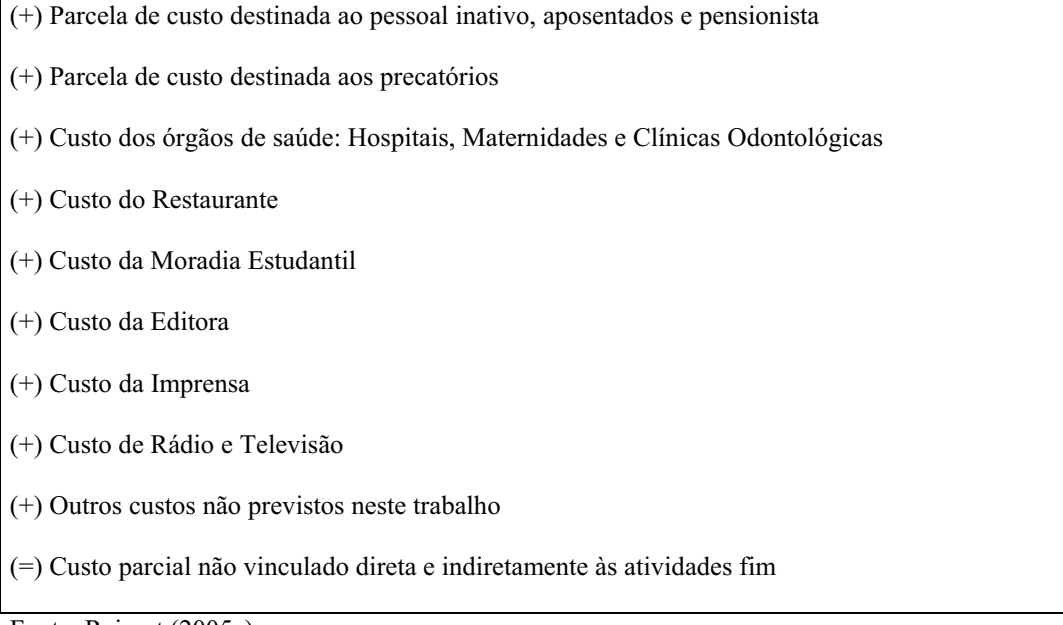

Fonte: Reinert (2005a).

Quadro 1: Custo parcial não vinculado direta e indiretamente às atividades fim.

Para chegar à composição total do custo não vinculado direta e indiretamente às atividades fim, propõe-se retirar também, na medida do possível, um percentual do Custo da Administração Superior (que aqui engloba os custos das Reitorias, Pró-Reitorias e Diretorias não acadêmicas).

 Para calcular esse percentual, faz-se necessário: (1) identificar o total do Custo da Administração Superior; (2) identificar o percentual desse Custo em relação ao percentual que o custo parcial não vinculado direta e indiretamente às atividades fim tem em relação ao total de recurso considerado no cálculo; (3) transformar esse percentual em valor monetário.

- (+) Custo parcial não vinculado direta e indiretamente às atividades fim
- (-) Parcela do custo da administração superior
- (=) Custo total não vinculado direta e indiretamente às atividades fim

Fonte: Reinert (2005a).

Quadro 2: Custo total não vinculado direta e indiretamente às atividades fim.

3º passo – Obter o custo da Instituição vinculado direta e indiretamente às atividades fim

Para isso, deve-se subtrair do montante considerado no 1º passo, o resultado obtido no 2º

passo.

Dessa forma, o custo total vinculado direta e indiretamente às atividades fim, é representado no quadro a seguir.

(+) Recursos totais contabilizados pela Instituição

(-) Custo total não vinculado direta e indiretamente às atividades fim

(=) Custo total vinculado direta e indiretamente às atividades fim

Fonte: Reinert (2005a).

Quadro 3: Custo total vinculado direta e indiretamente às atividades fim.

# 4º passo – Obter o custo total das atividades de nível universitário (graduação e pós-graduação stricto sensu)

Para isso, deve-se retirar o custo do Núcleo de Desenvolvimento Infantil (NDI), das creches e dos Colégios de Aplicação e Agrícolas. Apesar dos mesmos serem atividades fim, desenvolvem atividades de ensino, mas são de nível Universitário. Mesmo se forem vistos como laboratórios, esses custos não devem ser considerados, pois as atividades desenvolvidas nessas unidades poderiam ser realizadas em qualquer outra Instituição não vinculada a Instituição Universitária, sem nenhum problema aparente. No caso das creches, dos NDIs e dos Colégios de Aplicação é bom lembrar que não são exclusivos e nem preferenciais para filhos de professores e servidores.

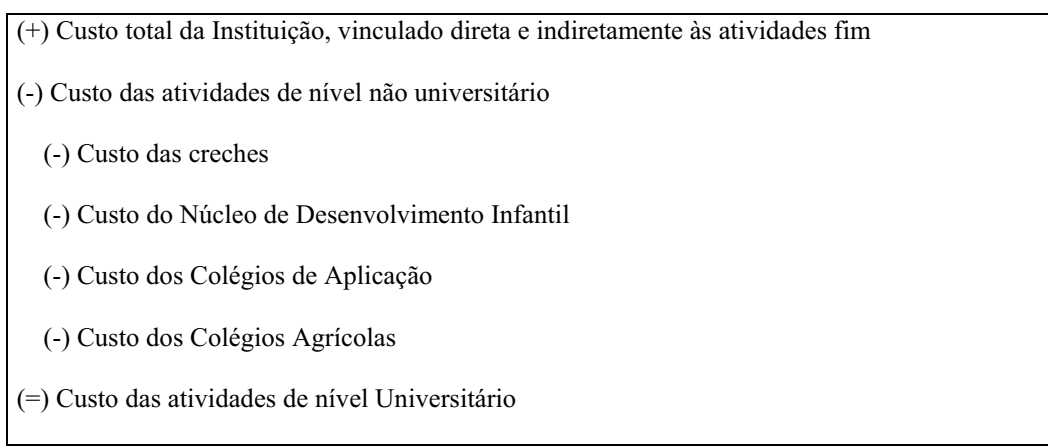

Fonte: Reinert (2005a).

Quadro 4: Custo das atividades de nível universitário.

Além disso, na medida do possível, propõe-se excluir uma parcela do Custo da Administração Superior da mesma forma que já foi calculada no passo anterior.

Para calcular esse percentual, faz-se necessário: (1) identificar o total do Custo da Administração Superior; (2) identificar o Custo das atividades de nível universitário em relação ao total de recurso considerado no cálculo; (3) transformar esse percentual em valor monetário.

(+) Custo das atividades de nível universitário

(-) Parcela do custo da administração superior

(=) Custo das atividades de nível universitário

Fonte: Reinert (2005a).

### Quadro 5: Custo total das atividades de nível Universitário.

Antes de dar prosseguimento ao modelo, julgou-se necessário fazer alguns esclarecimentos.

Para responder as perguntas orientadoras da pesquisa, faz-se necessário que esses quatro passos (acima mencionados) sejam concretizados. Quanto maior for a precisão dos números utilizados, mais reais e precisos serão os resultados finais, pois é a partir do Custo das atividades de nível universitário que se desdobram todos os outros custos. O quadro detalhado dos passos iniciais é apresentado a seguir.

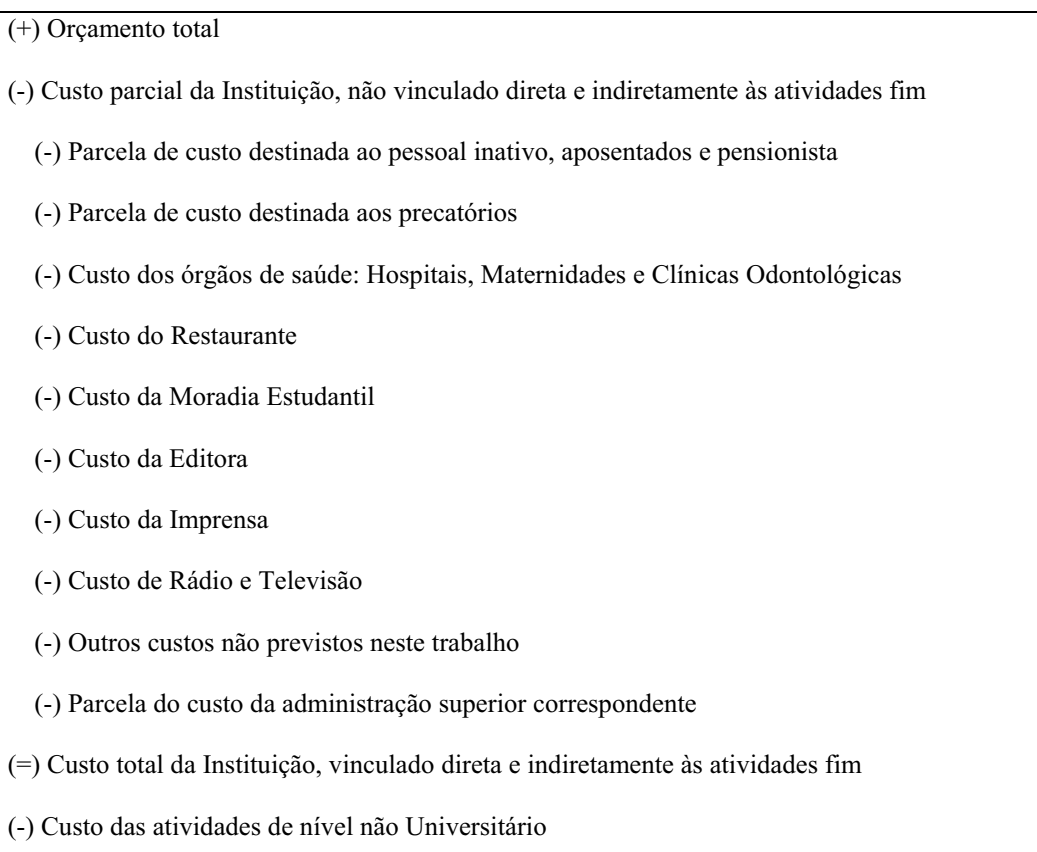

(-) Custo das creches

- (-) Custo do Núcleo de Desenvolvimento Infantil
- (-) Custo dos Colégios de Aplicação
- (-) Custo dos Colégios Agrícolas
- (-) Parcela do custo da administração superior correspondente
- (=) Custo das atividades de nível universitário

Fonte: Reinert (2005a).

#### Quadro 6: Custo das atividades de nível Universitário.

 De posse desses resultados, outros custos podem ser calculados. De acordo com os objetivos e as perguntas orientadoras da pesquisa, seguem os passos 5, 6, 7, 8, 9, 10, 11 e 12.

### 5º passo – Custo de administração docente e de formação docente

Neste caso, deve-se: (1) identificar o total de horas de atividades dos docentes; (2) identificar o total de horas de atividades de formação, bem como de administração docente; (3) somar as duas últimas; (4) verificar o quanto esta soma representa no total em percentual; (5) multiplicar este percentual pelo custo total das atividades de nível universitário, chegando, assim, ao custo universitário da atividade fim.

# 6º passo – Custo de cada uma das atividades fim (ensino, pesquisa e extensão)

Neste caso, é preciso considerar a soma de horas das atividades de ensino, pesquisa, extensão. Propõe-se: (1) somar os custos das três atividades e transformá-los em 100%; (2) alocar

no custo das três categorias citadas anteriormente os custos das atividades de administração e de formação docente de acordo com o percentual de cada uma das três atividades fim, dentro dos 100%, obtendo-se os custos finais das atividades fim.

# 7º passo - Custo médio da hora atividade fim

 Para o cálculo do custo médio da hora atividade fim, faz-se necessário dividir o custo das atividades de nível universitário, pelo número de horas das atividades fim (ensino, pesquisa e extensão).

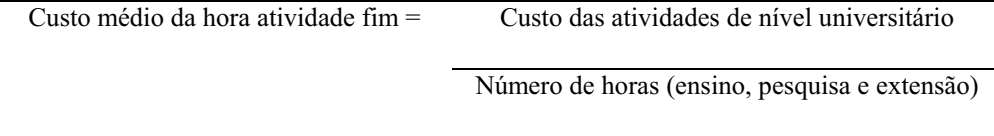

Fonte: Reinert (2005a).

Quadro 7: Custo médio da hora atividade fim.

# 8º passo – Custo do ensino de graduação e de pós-graduação stricto sensu

O custo da atividade de ensino (obtido no 6º passo) engloba o custo da graduação, da pósgraduação stricto sensu e da orientação. Para obter o custo do ensino de graduação e do ensino de pós-graduação stricto sensu é preciso separar o número de horas dedicadas ao ensino de graduação (incluindo as orientações) do número de horas dedicado ao ensino de pós-graduação stricto sensu (incluindo a orientação). Com isso, pode-se calcular o percentual dedicado a cada nível.

Dessa forma, multiplicando o percentual de cada nível no custo de cada uma das duas categorias de ensino, pode-se obter o custo do ensino de graduação e o custo do ensino de pósgraduação stricto sensu.

### 9º passo – Custo médio do ensino de um curso

O custo médio do ensino de um curso poderá ser calculado de duas maneiras. Na primeira opção deve-se: (1) multiplicar o custo hora atividade fim do curso pelo número de horas que os docentes dedicam ao curso, tanto para ensino, quanto para orientação. O custo hora atividade fim docente será sempre o mesmo para qualquer curso, o que pode mudar, e muito, é o número de estudantes por curso. Quanto maior o número de estudante num curso, menor seu custo percapita.

A segunda opção é mais precisa, porém mais trabalhosa. Nesse caso, cada Centro Acadêmico será considerado um Centro de Custo, somente para este caso. São alocados nos Centros todos os custos passíveis de serem alocados. Além de ser mais preciso, pode mostrar diferenciais como os de laboratórios, que uns tem e outros não, ou tem em menor quantidade.

A proposta é considerar os Centros Universitários como centros de custo, sempre na medida do possível. Para isso deve-se: (1) identificar os Centros Universitários; (2) alocar em cada um deles todos os custos possíveis de serem alocados (fora o custo com pessoal); (3) somar esses custos alocados em cada um dos Centros; (4) deduzir esses custos do custo total das atividades fim; (5) ratear o custo que sobrou, ou seja, esse novo custo das atividades fim, pelo percentual de atividade fim de cada Centro. Isso resulta no custo parcial de cada Centro. Em seguida, deve-se (6) somar, em cada um dos Centros, os respectivos custos previamente identificados.

Posteriormente, é preciso (7) que sejam identificadas quantas horas cada Centro tem dentro de cada curso. A seguir , multiplica-se cada bloco de horas pelo custo da hora de cada centro. Os resultados finais, ao serem somados, identificam o custo do curso que estiver sendo analisado.

# 10º passo – Custo médio padrão anual de um estudante de graduação

Para obter o *custo médio <u>padrão<sup>[1](#page-54-0)</sup></u> anual de um estudante de graduação*, como numerador considera-se o custo total do ensino de graduação. Como denominador, o somatório do número de vagas oferecidas no vestibular, multiplicado pelo número de anos que o estudante tem para concluir oficialmente o curso, considerando a idéia de fluxo contínuo. Há que se levar em conta também, os cursos em implantação.

O mesmo raciocínio vale para os cursos de pós-graduação stricto sensu.

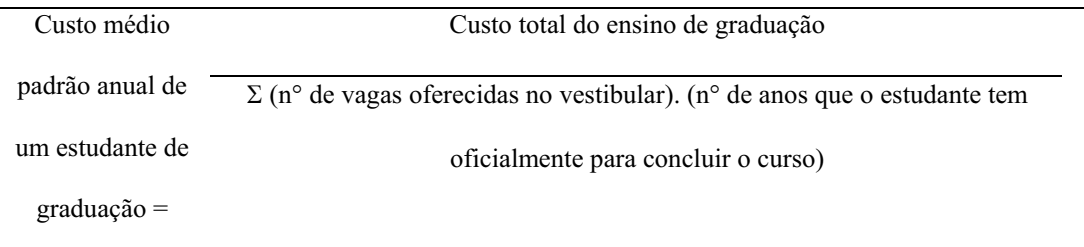

Fonte: Reinert (2005a).

Quadro 8: Custo médio padrão anual de um estudante de graduação.

<span id="page-54-0"></span> *1* "Custos-Padrão são custos predeterminados" (LEONE, 2000, p.66).

11º passo – Custo médio anual de um estudante de graduação (ou de pós-graduação stricto sensu)

Para obter o custo médio anual de um estudante de graduação, considera-se o custo total do ensino de graduação como numerador. No denominador estão os estudantes matriculados ao longo do ano. Esse denominador deve levar em consideração os cursos semestrais e trimestrais. Com isso tem-se, para os cursos semestrais, o somatório do número de estudantes matriculados no primeiro semestre e no segundo semestre, dividido por dois; para os cursos trimestrais, o somatório do número de estudantes matriculados no primeiro, segundo e terceiro trimestres, dividido por três.

Esse sistema propõe não considerar o denominado "aluno especial", pois o mesmo não está aumentando o custo de qualquer curso. Ele aparece somente quando existe espaço ocioso na turma e, além disso, não recebe a titulação da instituição. Ele é matriculado, mas apenas em uma disciplina.

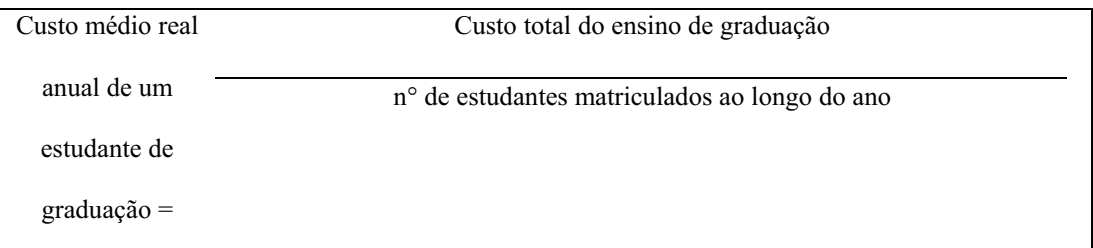

Fonte: Reinert (2005a).

Quadro 9: Custo médio real anual de um estudante de graduação.

12º passo – Custo da ociosidade do ensino de uma IFES e custo da ociosidade do ensino por curso

Para obter o custo da ociosidade do ensino de uma IFES deve-se subtrair o custo médio real do estudante do custo médio padrão do estudante e multiplicar o resultado pelo número de vagas ociosas.

|                                                                                                    | (custo médio real do estudante – custo médio padrão do estudante) |
|----------------------------------------------------------------------------------------------------|-------------------------------------------------------------------|
| Custo médio da                                                                                                    | X                                                                 |
| ociosidade do ensino                                                                                                    | n <sup>o</sup> de estudantes matriculados ao longo do ano         |
| de uma $IFES =$                                                                                                    |                                                                   |
| $\mathbf{r}$ $\mathbf{r}$ $\mathbf{$ |                                                                   |

Fonte: Reinert (2005a).

Quadro 10: Custo médio da ociosidade do ensino de uma IFES.

Para calcular o número de vagas ociosas deve-se: subtrair o número de vagas oferecidas no vestibular pelo número de vagas ocupadas.

 $N<sup>°</sup>$  de vagas ociosas = n<sup>°</sup> de vagas oferecidas no vestibular - n<sup>°</sup> de vagas ocupadas

Fonte: Reinert (2005a).

Quadro 11: N° de vagas ociosas.

Para obter o custo médio da ociosidade do ensino por curso deve-se subtrair do custo padrão do curso o custo médio do curso e multiplicar o resultado pelo número de vagas ociosas no curso.

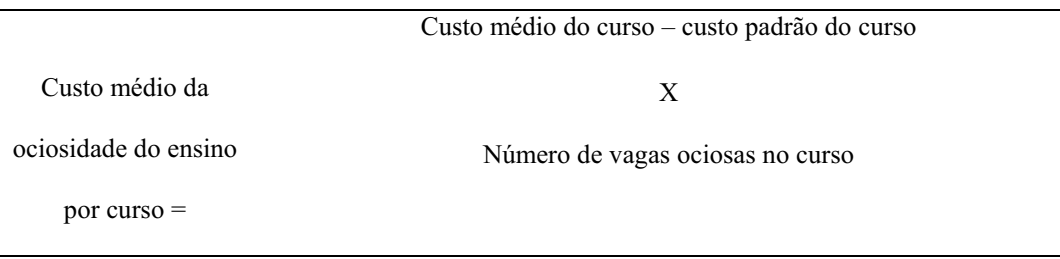

Fonte: Reinert (2005a).

Quadro 12: Custo médio da ociosidade do ensino por curso.

 Após conhecer, através deste capítulo o método ABCd de forma orientadora e detalhada, no próximo, tem-se executada a pesquisa, conforme os passos propostos pela autora da metodologia.

# 4 PESQUISA

 Este capítulo tem como objetivo trazer dados e análises, correspondentes aos objetivos de pesquisa propostos pela dissertação.

 A seguir, com base na pesquisa realizada nas duas IES e respeitando o método proposto por Reinert (2005a), descrito no capítulo anterior, busca-se o comparativo de custos proposto pelo presente trabalho dissertativo.

# 4.1 Custos gerais da UFSC e da UNIVALI

Г

# Quadro 13 – Quadro ABCd – Universidade: comparativo de Custos entre UFSC e

UNIVALI.

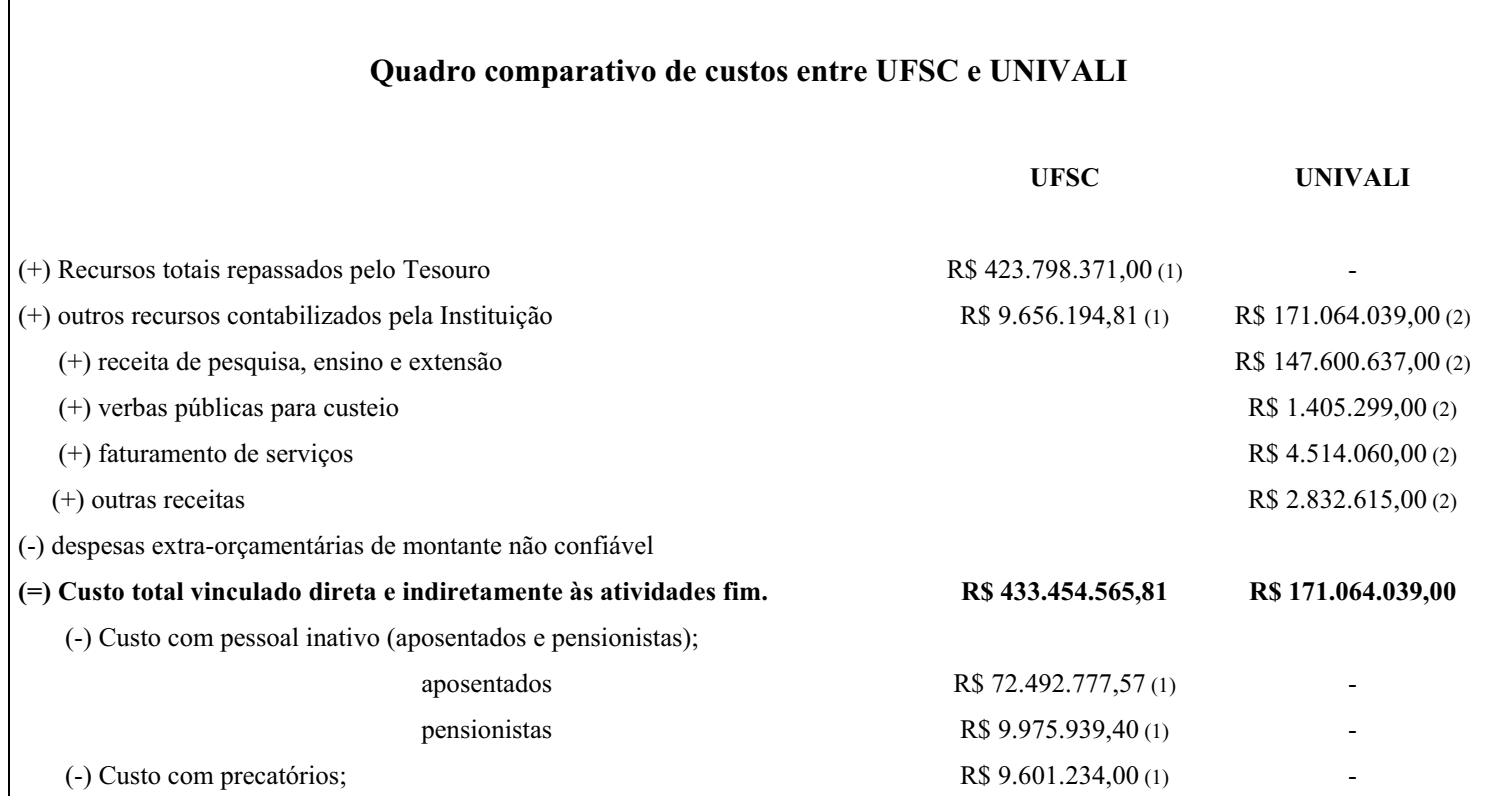

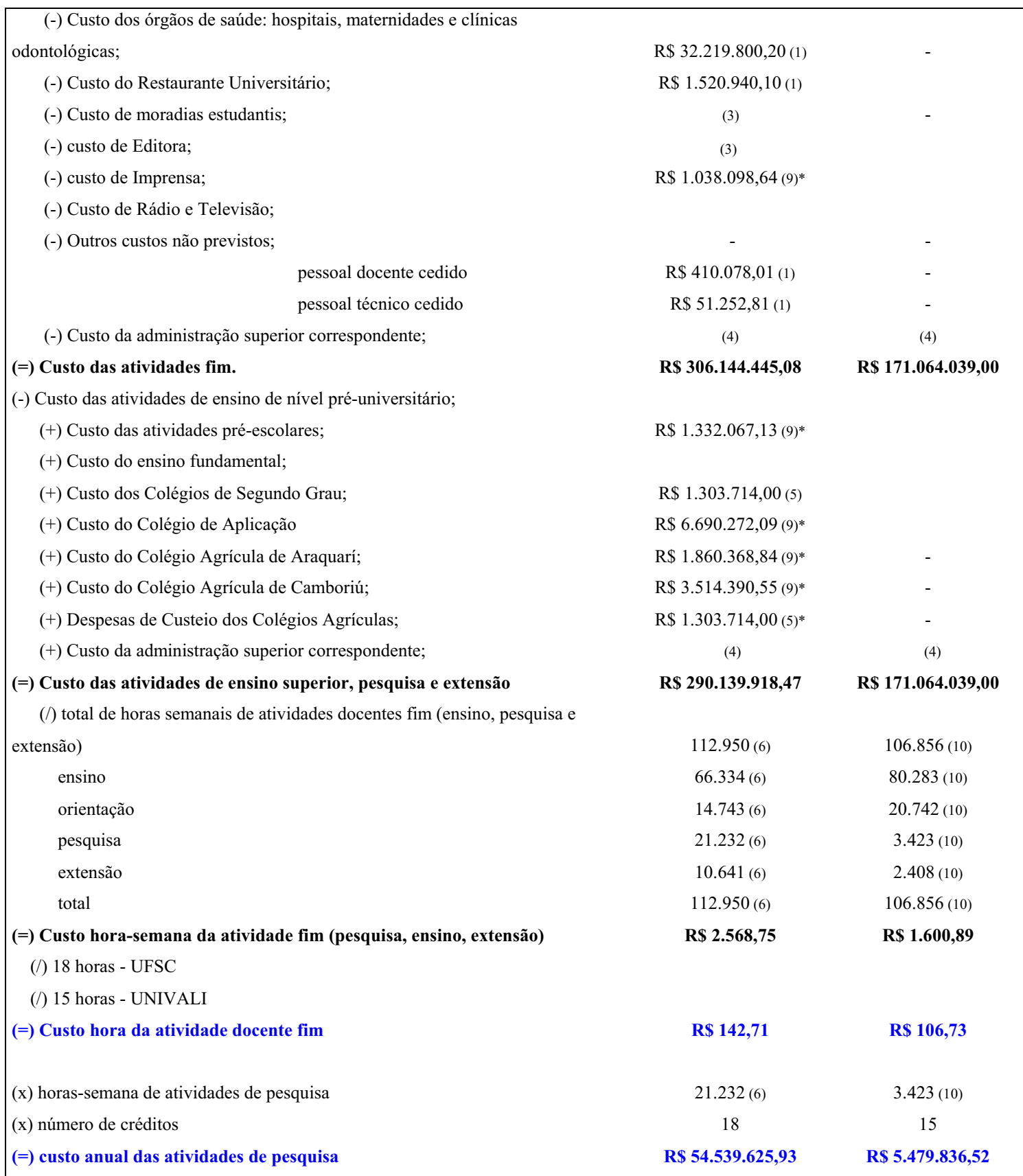

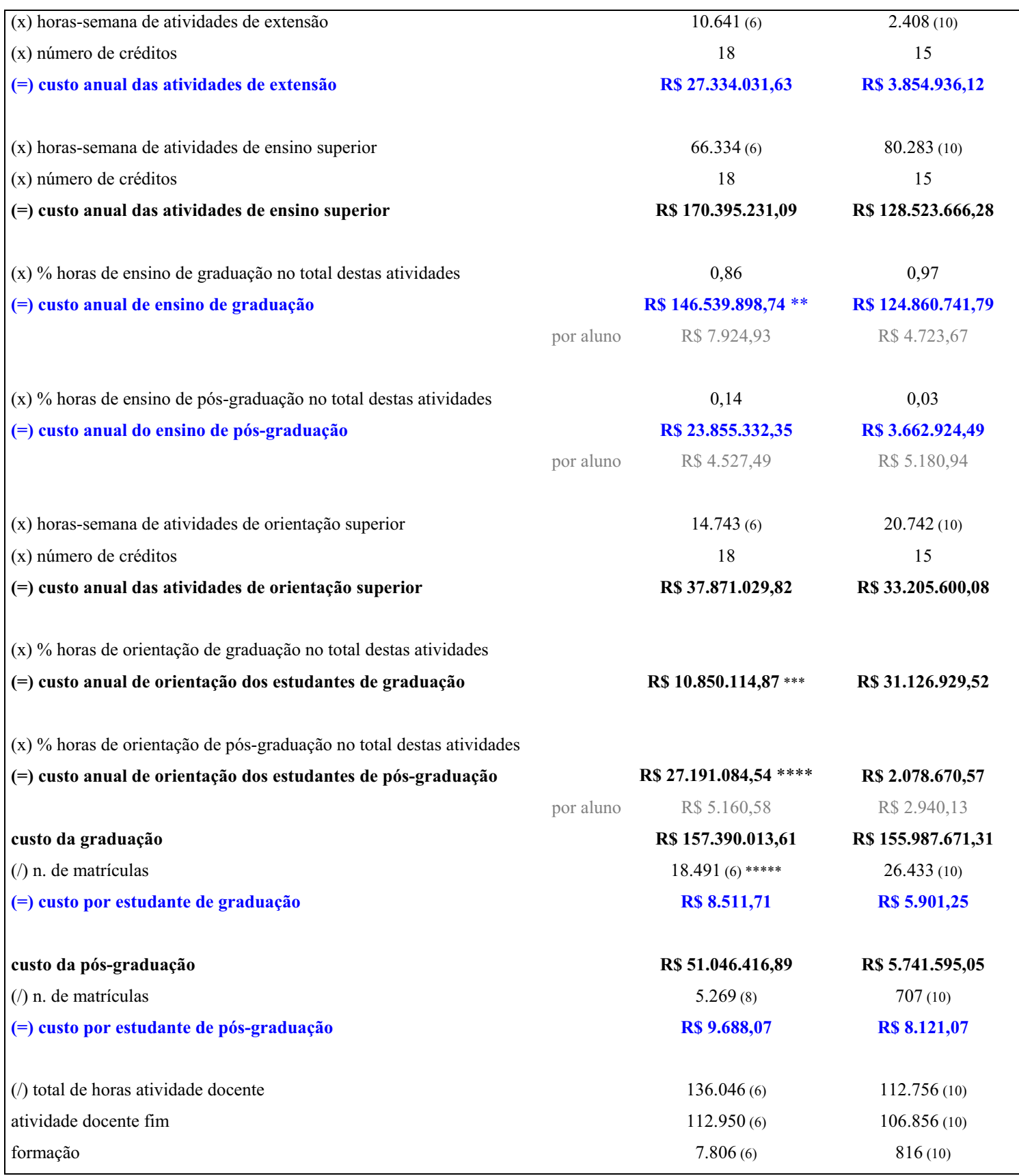

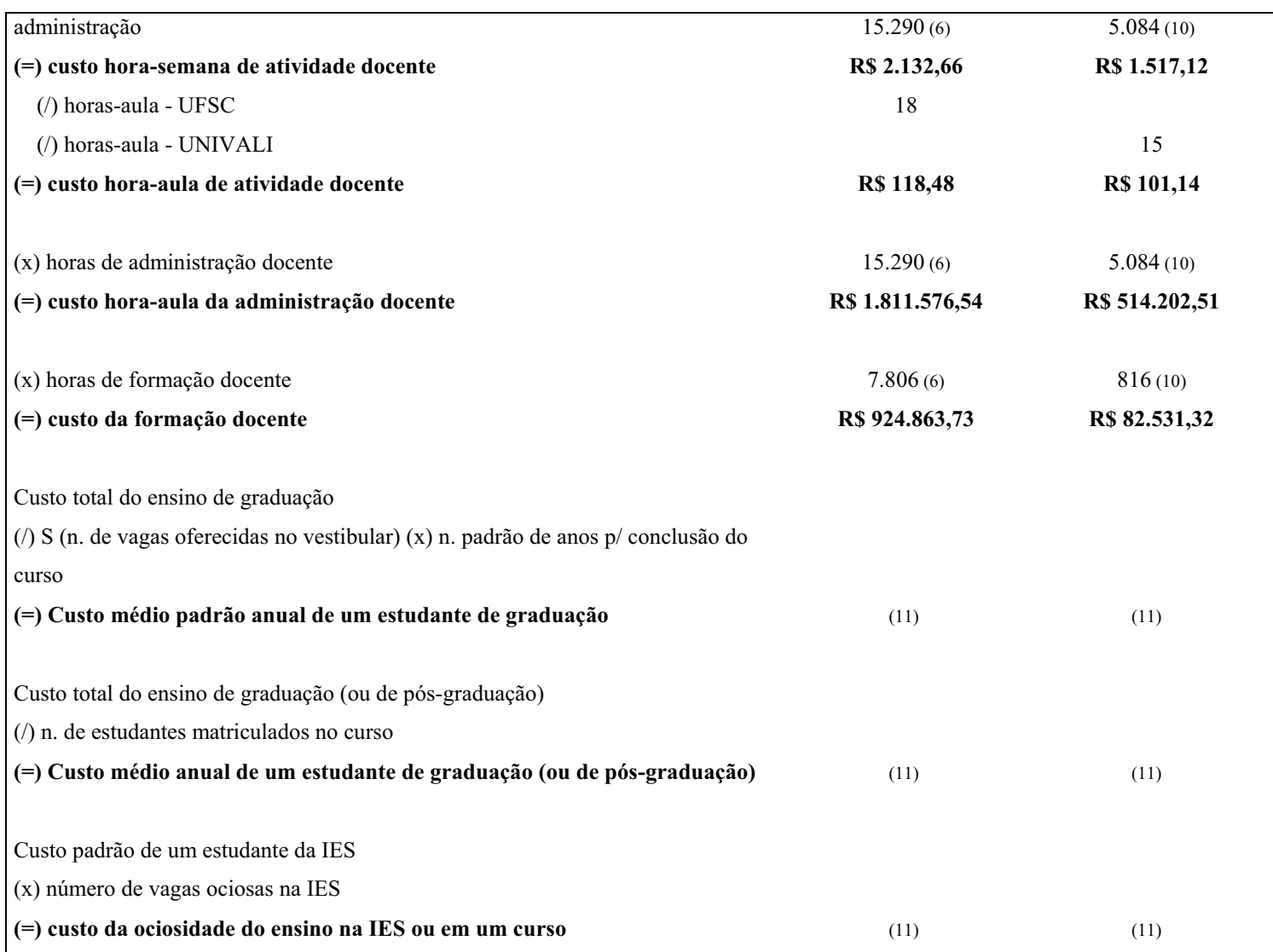

Fonte:

Dados da UFSC: Reinert (2005b); Dados da UNIVALI: Fornecidos pela UNIVALI e calculados pelo autor;

\* Valor correspondente às despesas com a folha de pagamento da unidade;

\*\* Foi tomado com referência o semestre 2004/1. Segundo a Coordenadoria Técnica de Ensino, houve um total de 12.987 horas didáticas (em sala de aula) dedicadas para os cursos de graduação e 2.052 horas didáticas dedicadas para os cursos de pós-graduação. Totalizando 15.039 horas didáticas. Esses números correspondem aproximadamente a 86% e 14% respectivamente;

\*\*\* Devido a não disponibilidade imediata de dados separados, referentes as atividades de orientação nos cursos de graduação e nos de pós-graduação, tomou-se os percentuais dos créditos de ensino como sendo também para as orientações;

\*\*\*\* Para fins desse cálculo tomou-se o número de estudantes matriculados somente na sede, nos cursos de mestrado e doutorado e multiplicou-se por dois, considerando-se que cada estudante requer um total de duas horas semanais de orientação. Dividiu-se o resultado desta multiplicação por 14.743, que corresponde ao total de horas de orientação, declaradas pela UFSC e multiplicou-se o resultado desta divisão pelo custo total das orientações dos cursos de graduação. A única diferença é que, neste caso, cada estudante requer uma hora semana de orientação;

\*\*\*\*\* Corresponde ao total de matrículas do primeiro semestre, mais o total de matrículas do segundo semestre, dividindo-se o resultado por dois, o que reflete uma média de matrícula do ano de 2004.

Legenda: (1) dados fornecidos pelo Programa Integrado de Planejamento da UFSC;

- (2) dados fornecidos pelo Balancete da Fundação UNIVALI;
- (3) dados ainda não disponibilizados pela UFSC;
- (4) dados ainda não calculados;
- (5) dados fornecidos pelo Departamento de Gestão Orçamentária (DGO) da UFSC;
- (6) dados fornecidos pela Coordenadoria Técnica de Ensino (CTE) da UFSC;
- (7) dados fornecidos pelo sítio (CAD) da UFSC;
- (8) dados fornecidos pela Pró-Reitoria de Pesquisa da UFSC;
- (9) dados fornecidos pela Pró-Reitoria de Desenvolvimento da UFSC;
- (10) dados fornecidos pela Pró-Reitoria de Ensino da UNIVALI;
- (11) custo não calculado por falta de acesso aos dados.

### 4.2 Análise comparativa de Custos das atividades fins

 Após a observação do quadro geral de custos das duas instituições, segue abaixo uma análise específica dos custos relacionados às atividades fins, custo anual de pesquisa; custo anual de extensão; custo anual de ensino, por estudante, de graduação; custo anual de ensino, por estudante, de pós-graduação; custo anual da graduação e custo anual da pós-graduação das duas Universidades.

 Antes de dar início às análises específicas, se fez necessário entender como chegar ao valor do custo das atividades de nível universitário, apontado na planilha ABCd. Este custo, é importantíssimo, pois a partir dele se desdobrem todos os outros.

 Para se chegar ao custo das atividades de nível universitário, Reinert (2005a), orienta seguir quatro passos. O primeiro, é definir o total de recursos a ser considerado nas duas instituições; segundo, obter o custo da instituição não vinculado direta e indiretamente às atividades fim; terceiro, subtrair o custo da Instituição não vinculado direta e indiretamente às atividades fim do total de recursos considerado, obtendo como resultado o custo total vinculado direta e indiretamente às atividades fim. No quarto passo para se chegar ao custo das atividades

de nível universitário, deve-se subtrair do custo total vinculado direta e indiretamente às atividades fim, custos de atividades que não são de nível universitário, como de creches, colégio aplicação, colégios agrícolas e parcela de custo da administração universitária.

 Após seguir os quatro passos descritos, alcançou-se o custo das atividades de nível universitário, que dividido pelo total de horas semanais de atividades docentes fim, resulta no valor do custo hora-semana da atividade fim. Este valor multiplicado ao número de horas de pesquisa, ensino ou extensão faz chegar ao custo das diferentes atividades fins da instituição, conforme demonstrado a seguir.

### 4.2.1 Custo anual da Pesquisa na UFSC e na UNIVALI.

 O primeiro quadro, trás o comparativo do custo anual da pesquisa nas duas Universidades. Este custo pode ser obtido, ao se multiplicar o custo hora-semana da atividade fim pelo número de horas de pesquisa na Instituição.

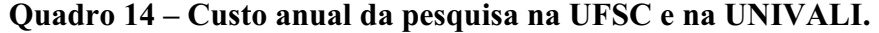

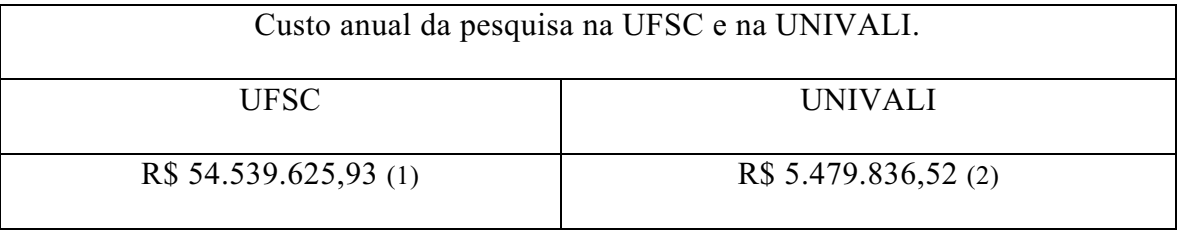

Fonte: (1) Reinert (2005b);

(2) Calculado pelo autor, com base em dados fornecidos pela UNIVALI.

 Percebe-se, no comparativo do custo anual da pesquisa entre as duas Instituições, um valor bem menor na Universidade do Vale do Itajaí. O valor total da pesquisa das duas Universidades, quando dividido por seu respectivo número de alunos, aponta um investimento de apenas 11% na Universidade Privada, se comparado ao investimento em pesquisa constatado na Universidade Pública.

 Resultado, acredita-se, do menor número de cursos de pós-graduação encontrado na Universidade Privada; da falta de políticas de recursos humanos, como a de dedicação exclusiva e do menor índice de titulação dos professores da Universidade Privada, aqui pesquisada.

 A UNIVALI pratica o regime conhecido como horista, onde o número de professores com dedicação exclusiva não ultrapassa 30%, já a UFSC, possui um regime de trabalho, em que mais de 90% dos professores são de dedicação exclusiva; outro fator de relavante influência é o menor índice de titulação dos professores da Universidade Particular pesquisada, a UNIVALI possui 68% de docentes mestres e doutores, contra 93% de mestres e dourores da UFSC.

# 4.2.2 Custo anual da Extensão na UFSC e na UNIVALI.

 O segundo quadro comparativo, corresponde ao custo anual da extensão nas duas Universidades. Este custo pode ser obtido, ao se multiplicar o custo hora-semana da atividade fim pelo número de horas de extensão da Instituição.

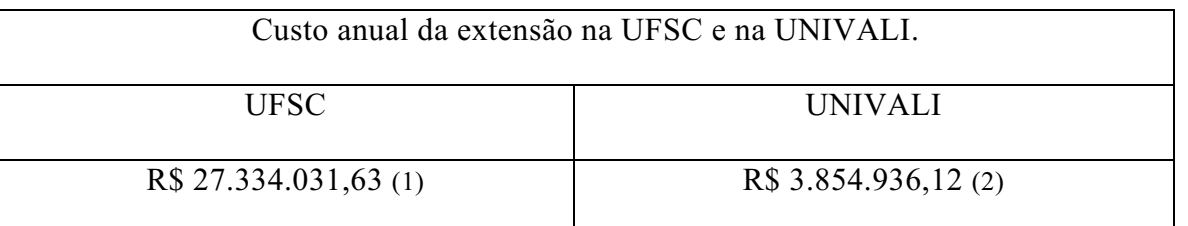

#### Quadro 15 – Custo anual da extensão na UFSC e na UNIVALI.

Fonte: (1) Reinert (2005b);

(2) Calculado pelo autor, com base em dados fornecidos pela UNIVALI.

 O número constatado na UNIVALI, quando dividido pelo número de alunos de ensino superior, resulta em apenas 15,4%, do valor investido pela UFSC.

 Esse quadro, acredita-se, é da mesma forma que o anterior, influenciado, pela política de carga horária, horista versus, de dedicação exclusiva e pela maior titulação dos docentes da Universidade Federal.

 Além disso a UFSC administra no Estado, várias fortalezas, museus e projetos em parceria com o governo estadual e federal. A extensão da Universidade Particular tem orçamento próprio e apesar de ter valor inferior vem se expandindo, tendo substancial valor nas comunidades em que os projetos são executados.

# 4.2.3 Custo anual de ensino de graduação por estudante na UFSC e na UNIVALI.

 Obtem-se esse custo, multiplicando-se o percentual de horas de ensino de graduação, pelo valor total do custo das atividades de ensino superior. Após obtido o resultado, que será o do custo de ensino de graduação, basta dividir pelo número de alunos da graduação para se obter o custo anual do ensino de graduação por estudante.

| Custo anual do ensino de graduação por estudante na UFSC e na UNIVALI. |                 |  |
|------------------------------------------------------------------------|-----------------|--|
| <b>UFSC</b>                                                            | <b>UNIVALI</b>  |  |
| R\$ 7.924,93 (1)                                                       | R\$ 4.723,67(2) |  |

Quadro 16 – Custo anual de ensino de graduação por estudante na UFSC e na UNIVALI.

Fonte: (1) Reinert (2005b);

(2) Calculado pelo autor, com base em dados fornecidos pela UNIVALI.

 Observa-se, neste comparativo, de custo anual de ensino de graduação, por estudante, uma grande diferença. O valor na UNIVALI é, aproximadamente, 59,7% do valor da UFSC.

 Neste caso, acredita-se, o regime horista, influencia a favor do baixo custo do ensino de graduação, constatado na Universidade Privada, já que os professores são contratados somente quando apontada real necessidade. Enquanto que, nas Universidades Públicas, mesmo se não houver estudantes interessados na oferta de uma determinada disciplina, os professores terão sua carga horária mantida, tendo em vista que não são horista e sim de dedicação exclusiva.

### 4.2.4 Custo anual de ensino de pós-graduação por estudante na UFSC e na UNIVALI.

 Multiplicando o percentual de horas de ensino de pós-graduação, pelo valor total do custo das atividades de ensino superior, obtem-se o custo de ensino de pós-graduação, que divido pelo número de alunos da pós-graduação, resulta no custo anual do ensino de pósgraduação por estudante.

### Quadro 17 – Custo anual de ensino de pós-graduação por estudante na UFSC e na

### UNIVALI.

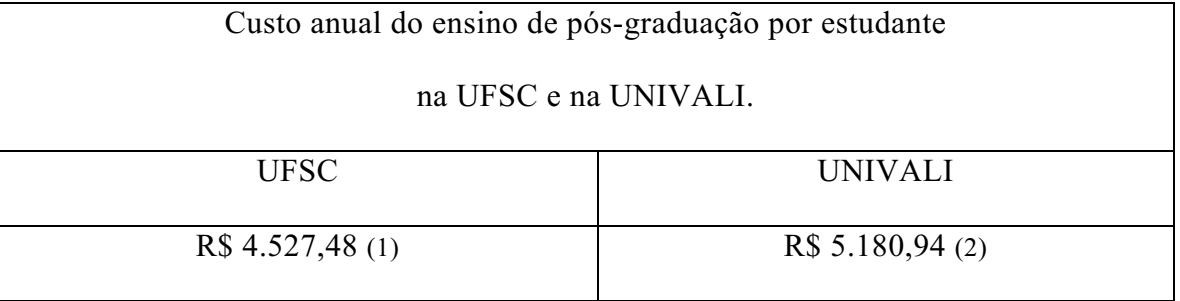

Fonte: (1) Reinert (2005b);

(2) Calculado pelo autor, com base em dados fornecidos pela UNIVALI.

 O custo de ensino de pós-graduação, num comparativo ao custo de ensino da graduação, apresenta-se numa relação mais equilibrada, entre as duas Instituições.

 Esta menor diferença é, provavelmente, derivada da regulamentação e avaliação imposta pelo órgão do governo, a Coordenação de Aperfeiçoamento de Pessoal de Nível Superior (CAPES). Pois, para que os programas de pós-graduação sejam bem avaliados e recomendados, a CAPES considera, dedicação exclusiva, titulação, publicações, entre outros parâmetros, que fazem as Universidades cumprirem ou não terem seus cursos recomendados. Tornando, desta forma, os investimentos parecidos nas Instituições pesquisadas.

 Por serem os cursos da Universidade Privada recentes, por necessitarem de boa avaliação do órgão regulador, por terem o objetivo de crescer e se consolidar, tem recebido investimentos, carga horária em regime de dedicação exclusiva e contratações necessárias. Em alguns casos, grupos de professores da Universidade Privada, tem horas dedicadas para projetar novos cursos stricto sensu. Uma realidade um pouco diferente da Universidade Pública, que tem o quadro de professores sendo reduzido, aos poucos, nos últimos anos.

4.2.5 Custo anual por estudante de graduação na UFSC e na UNIVALI.

 Multiplicando o custo hora-semana da atividade fim pelo número de horas de ensino de graduação e número de horas de orientação para graduação, se chega ao valor do custo de ensino e orientação da graduação. Somando o custo de ensino e orientação da graduação, tem-se o custo de graduação, que dividido pelo número de alunos resulta no custo anual por estudante de graduação.

Quadro 18 – Custo anual por estudante de graduação na UFSC e na UNIVALI.

| Custo anual por estudante de graduação na UFSC e na UNIVALI. |                  |  |
|--------------------------------------------------------------|------------------|--|
| <b>UFSC</b>                                                  | UNIVALI          |  |
| R\$ 8.511,71 (1)                                             | R\$ 5.901,25 (2) |  |

Fonte: (1) Reinert (2005b);

(2) Calculado pelo autor, com base em dados fornecidos pela UNIVALI.

 Percebe-se, no quadro anterior, um menor valor, no custo do estudante de graduação da Universidade Privada em relação a Universidade Pública. Na tentativa de justificar esta diferença, defende-se a hipótese, do resultado ser explicado pelo fato de a Universidade Pública ter um quadro docente, com um número bastante superior de professores com dedicação exclusiva. A diferença é bastante significativa, no que se refere ao regime de trabalho. Na Universidade Federal, mais de 93% dos professores trabalham 40 horas semanais, enquanto na Universidade Particular pesquisada, o regime é de professor horista e tem-se um número menor que 30% dos professores trabalhando 40 horas semanais.

### 4.2.6 Custo anual por estudante de pós-graduação na UFSC e na UNIVALI.

 O quadro seguinte, traz o custo anual por estudante de pós-graduação stricto sensu (mestrado e doutorado), das duas Universidades.

 Para se chegar ao custo anual por estudante de pós-graduação, basta multiplicar o custo hora-semana da atividade fim pelo número de horas de ensino e número de horas de orientação para pós-graduação. Assim será obtido o valor do custo de ensino e orientação da pós-graduação. Somando o custo de ensino e orientação da pós-graduação, tem-se o custo total anual de pósgraduação, que dividido pelo número de alunos resulta no custo anual por estudante de pósgraduação.

| Custo anual por estudante de pós-graduação na UFSC e na UNIVALI. |                  |  |
|------------------------------------------------------------------|------------------|--|
| <b>UFSC</b>                                                      | <b>UNIVALI</b>   |  |
| R\$ 9.688,07 (1)                                                 | R\$ 8.121,07 (2) |  |

Quadro 19 – Custo anual por estudante de pós-graduação na UFSC e na UNIVALI.

Fonte: (1) Reinert (2005b);

(2) Calculado pelo autor, com base em dados fornecidos pela UNIVALI.

 Observa-se, no quadro anterior, uma diferença menor no custo por estudante de pósgraduação, do que a existente no custo do aluno de graduação.

 Acredita-se que a paridade é derivada, como detalhada no item 4.2.4, pela regulamentação e avaliação imposta pelo órgão do governo, a Coordenação de Aperfeiçoamento de Pessoal de Nível Superior (CAPES).

 Quando comparado, somente o custo do ensino, por estudante de pós-graduação a diferença apresentou-se menor entre as duas Universidades, inclusive, sendo o custo um pouco maior na Universidade Privada, conforme argumentado no item 4.2.4. A explicação de no custo por estudante de pós-graduação, ter a Universidade Privada custo inferior, é a diferença existente no número de horas destinado a orientação, que é de uma hora/aula semana por orientação na UNIVALI e duas horas/aula semana por orientação na UFSC. Este fator faz com que o custo da orientação na Universidade Pública seja praticamente o dobro em relação a Universidade Privada, o que influencia no custo do estudante de pós-graduação, já que este é a soma do custo de ensino e orientação.

### 4.3 Aplicabilidade do método ABCd na Universidade Privada

 O método ABCd – Custeio Baseado nas Atividades Docentes das Universidades, proposto por Reinert (2005a) e utilizado por esta pesquisa, mostrou-se eficiente, orientador e fácil de ser utilizado. Permitiu que se chegasse aos custos e conseqüentes análises, através de uma metodologia simplificada e científica.

 Porém, para se chegar aos resultados com mesmo padrão e critério na Universidade Pública e Privada, algumas adaptações se fizeram necessárias, tais como:

 Índice: Na Universidade Federal de Santa Catarina, há uma diferença no regime de trabalho em relação à Universidade do Vale do Itajaí. Na primeira, cada hora de um professor na sala de aula é multiplicada por até 2,5, para atividades extra-classe, como correção de provas e preparação das aulas. No ano de 2004, este índice apresentou-se com uma média de 2,19. Na Universidade Particular, por ter um regime horista, não há esse índice, essa multiplicação pelo número de horas do professor na sala de aula. Por ter o método ABCd, confeccionado para Universidade Públicas, se fez necessário algumas adequações, para que se pudesse fazer a análise comparativa, entre essas adequações, está, multiplicar o número de horas apurado na Universidade particular pelo mesmo índice, nesse caso, 2,19, visando uma uniformidade na análise.

 Número de créditos da instituição: A quantidade de horas equivalente a um crédito é diferente nas duas Universidade pesquisadas. Na Universidade Federal um crédito equivale a 18 horas, enquanto na UNIVALI um crédito corresponde a 15 horas. Essa diferença, influencia na planilha, na medida que em algumas situações se faz necessário a multiplicação pelo número de créditos. A observação aqui a ser feita é que se tenha cuidado ao utilizar o método em outras instituições, verificando se o número de horas para cada crédito.

 Custos com precatórios; pessoal inativo (aposentados e pensionistas); com restaurante universitário; moradias estudantis; hospitais Universitários: ao analisar a aplicabilidade do método na Universidade Privada, cabe também ressaltar, que custos como os mencionados acima nem sempre são existentes nas Instituições Privadas, por isso não constam na planilha ABCd, neste trabalho apresentada. A Universidade Privada não possui precatórios, tampouco custos com pessoal inativo, que quando aposentados ou pensionistas, passam a ser custo da previdência; restaurantes universitários são comuns em todas as IES, no entanto nas IES particulares, na maioria das vezes, não são subsidiados; no que corresponde às moradias estudantis, da mesma forma, não há custos por não haver existência das mesmas nas IES privadas; quanto aos custos com os hospitais universitários, no caso específico da Universidade do Vale do Itajaí – UNIVALI, tem uma contabilidade separada ligada diretamente a Fundação mantenedora da Instituição. Cabe, quando aplicar o método em outras instituições verificar de que forma a contabilidade enquadra tais custos e se tiver ligado a Universidade, retirar conforme orienta a metodologia.
Pela complexidade que é apurar custos de uma Instituição de Ensino Superior, pela variedade e falta de padrão de outros métodos de apuração de custos, é que este método se mostra uma boa opção. Um método novo, que reúne considerações de diversos autores renomados na área e que ao ser aplicado em uma Universidade Privada precisou de poucas adaptação e demonstrou-se viável. Cabe agora aplicar em outras instituições Públicas e Privadas com o objetivo de novos testes e ajustes.

## 5 CONCLUSÕES, SUGESTÕES E RECOMENDAÇÕES

 Baseando-se no estudo efetuado chegou-se a algumas conclusões, sugestões e recomendações, apontadas a seguir.

## 5.1 Conclusões

 Considerando a pesquisa realizada, constatou-se, através das análises comparativas, que a UFSC, faz maior investimento em ensino, pesquisa e extensão. Considerando-se, pesquisa e extensão, o valor investido pela Universidade Federal de Santa Catarina, é mais do que seis vezes maior, do que na Universidade do Vale do Itajaí, a universidade privada pesquisada. No entanto, uma área que há alguns anos, também na universidade pública tinha maior investimento e que atualmente percebe-se menor disparidade, é a pós-graduação. O número de cursos na universidade privada continua sendo menor, mas o investimento por aluno é mais equilibrado entre as duas universidades, principalmente quando relacionado ao ensino.

 Pode-se evidenciar, que a UNIVALI vem buscando cumprir com o ideal de universidade, que é o investimento não só em ensimo, mas também em pesquisa e extensão. Não ter apontado investimento equivalente ao feito pela UFSC não descaracteriza a instituição privada, como universidade. O menor investimento em pesquisa e extensão na universidade privada deve motivar seus dirigentes a discutir metas e parâmetros mais equilibrados, adotando instrumentos de melhoria contínua e distribuição de verbas, de forma a justificar o conceito de universidade.

A crítica de que a intituição pública é onerosa e disperdiça recursos não pode ser

confirmada, tampouco rejeitada, por esta pesquisa. O que se pode evidenciar pela mesma, é um maior investimento por parte da UFSC. No entanto, para se comprovar ou não a crítica de que a universidade pública é onerosa, é necessário que se faça uma outra pesquisa, analisando se o valor da pesquisa e da extensão é bem gasto, ou seja, quantos artigos publicados? Onde? Quais os projetos de extensão? Importância? Complexidades?

A hipótese de que existem diferenças significativas de custos, nas atividades fins, entre universidades públicas e universidades privadas, foi em grande parte confirmada. No que se refere a ensino de graduação, pesquisa e extensão, realmente há diferenças significativas de custos. A excessão está na análise dos custos de pós-graduação, onde os custos são aproximados nas duas instituições, em função de regras bem estabelecidas e cobradas pelos órgãos governamentais.

# 5.2 Sugestões e Recomendações

Sugere-se aos gestores de instituições de ensino superior, que apliquem o método ABCd-Universidade em suas organizações, afim de conhecer os valores investidos e fazer comparativos, referentes aos custos de ensino, pesquisa e extensão.

Recomenda-se a continuidade da pesquisa, fazendo recortes de tempo, para que se possa perceber que tipo de evolução vem ocorrendo, tanto na universidade pública, quanto na universidade privada. Qual investimento em pesquisa, ensino e extensão se tinha, por estudante, há dez anos, por exemplo, comparando-os com os números atuais.

Recomenda-se ainda, que novas pesquisas, sejam executadas com instituições equivalentes de outros Estados e até mesmo outros países, e que se divulgue os resultados obtidos, através dos diferentes meios de publicações, a fim de dar aos gestores universitários subsídios para conquista de maior eficiência na administração de suas universidades e mais oportunidades àqueles jovens que, ainda estão fora do ensino superior.

Ressalta-se a importância, de na continuidade da pesquisa, se utilizar o mesmo método para as análises comparativas. Lembra-se, que a evolução da pesquisa e da ciência esta diretamente ligada não só a continuidade, como também aos registros, às publicações e principalmente ao rigor científico.

# REFERÊNCIAS BIBLIOGRÁFICAS

ALONSO, M. Custos no serviço público. Revista do Serviço Público. Brasília, n. 1, p. 37-62, jan.-mar., 1999.

AMARAL, N. C. Evolução do custo do aluno das IFES: eficiência? Revista Avaliação – Revista de Avaliação Institucional da Educação Superior. São Paulo, v. 9, n. 2, p. 115-125, jun., 2004.

AMARANTE, F. M. S. Diretrizes para elaboração orçamentária em instituição de ensino superior, alicerçadas nos pressupostos do ABC – Activity Based Costing: o caso da Estácio de Sá de Santa Catarina. Florianópolis: Universidade Federal de Santa Catarina, 2002 (dissertação de Mestrado).

BORNIA, A. C. Análise gerencial de custos em empresas modernas. Porto Alegre: Bookman, 2002.

BRASIL. Tribunal de Contas da União. Decisão Plenária n. 408. Relatório Consolidado de Auditoria Operacional, Brasília, 24 de abr. 2002.

BRUYNE, P. de et al. Dinâmica da pesquisa em ciências sociais: Os pólos da prática metodológica. Rio de janeiro: Francisco Alves, 1977.

\_\_\_\_\_\_\_. Decreto nº 2.306, 19 de agosto de 1997, Diário Oficial da República Federativa do Brasil. Brasília, 19/08/1997.

\_\_\_\_\_\_\_. Ministério da Educação. Instituto Nacional de Estudos e Pesquisas Educacionais Anísio Teixeira. Inep faz convênios com universidades para analisar o custo-aluno. 9 jan. 2004. Disponível em: <[http://www.inep.gov.br/imprensa/noticias/outras/news04\\_02\\_imp.htm](http://www.inep.gov.br/imprensa/noticias/outras/news04_02_imp.htm)>. Acesso em: 3 nov. 2004b.

\_\_\_\_\_\_\_. Lei Complementar n. 101/2000, de 4 de maio de 2000. Estabelece normas de finanças públicas voltadas para a responsabilidade na gestão fiscal, e dá outras providencias. Disponível em: <http://www.planalto.gov.br>. Acesso em: 3 nov. 2004c.

\_\_\_\_\_\_\_. Lei n. 9.394, de 20 de dezembro de 1996. Lei de Diretrizes e Bases da Educação. Disponível em: [< http://www.mec.gov.br/legis/pdf/LDB.pdf>](http://www.planalto.gov.br/). Acesso em: 8 nov. 2004d.

CANGI, C. S. M. ABC: Activity Based Costing. São Paulo: Atlas, 1995.

CASTRO, Cláudio de Moura. in Dinossauros, Gazelas & Tigres. Novas Abordagens na Administração Universitária. Um diálogo Brasil e EUA / Victor Meyer Jr. E J. Patrick Murphy (organizadores). – Florianópolis: Insular, 2000.

COGAN, S. Activity Based Costing (ABC): a poderosa estratégia empresarial. 3. ed. São Paulo: Pioneira, 2000.

GUIMARÃES, K. M. S. A Evolução da Contabilidade de Custos até a Era da Globalização. Revista Brasileira de Contabilidade. Brasília, p. 93-98, 2000.

KAPLAN, Robert S., COOPER, Robin. Custo & Desempenho – Administre seus custos para ser mais competitivo. São Paulo: Futura, 2000.

GAETANI, F. e SCHWARTZMAN, J. Indicadores de produtividade nas Universidades Federais. São Paulo - NUPES, 1991.

HANSEN, Don R. Gestão de Custos: contabilidade e controle. Tradução Robert Brian Taylor; 1. ed. São Paulo: Pioneira Thomson Learning, 2001.

IOB - Informações Objetivas. (Caderno Temática Contábil e Balanços). Os métodos tradicionais de absorção dos custos indiretos e o custeio "ABC". São Paulo: Boletim nº. 3: 370-374, 1999.

JOHNSON, H. Thomas; KAPLAN, Robert S. A relevância da contabilidade de custos. 2ª ed. Rio de Janeiro: Campus, 1996.

MALHOTRA, N. K. Marketing Research: an applied orientation. Upper Saddle River: São Paulo: Pretice-Hall, 1993.

MELO, Pedro Antônio de. Autonomia universitária - reflexos nas universidades estaduais paulistas. (dissertação de mestrado), Florianópolis: UFSC, 1998.

MORGAN, B. F. A determinação do custo do ensino na educação superior: o caso da Universidade de Brasília. Brasília: Universidade de Brasília, 2004 (dissertação de Mestrado).

NAKAGAWA, M. ABC: Custeio Baseado em Atividades. 2. ed. São Paulo: Atlas, 2001.

PACHECO, E. e RISTOFF, D. I. Educação Superior: democratizando o acesso. Série Documental. Textos para Discussão. Brasília: Inep/MEC - Instituto Nacional de Estudos e Pesquisas Educacionais Anísio Teixeira, 2004.

PATRÍCIO, Gustavo de Castro; Piñol, Susana Taulé. Avaliação Univarsitária: o Custo por Aluno. Programa de Pós-graduação em Administração. UFSC: Florianópolis, 2001.

PAUL, J. J., WOLYNEC, E. O Custo do Ensino Superior nas Instituições Federais. São Paulo - NUPES, 1990.

PAULA E SILVA, Edite de. As Perspectivas da Cooperação Universidade - empresa brasileira, texto apresentado na 53ª Reunião Plenária do Conselho de Reitores das Universidades Brasileiras, Vitória, ago, 1996.

PEÑALOZA, V. Um Modelo de Análise de Custos do Ensino Superior. São Paulo - NUPES, 1999.

PETER, M. G. A.; MARTINS, E.; PESSOA, M. N. M.; PETER, F. A. Proposta de um sistema de custos para as Universidades Federais Brasileiras fundamentado no Activity Based Costing. Anais da XXVII Reunião Anual da ANPAD, São Paulo, 2003.

QUEIROZ, Antônio Diomário de. A Interação Universidade, Fundações, Empresas e Governo. In: Encontro Nacional de Fundações de Universidades, 2. Vitória, 10 a 13 de setembro de 1985.

QUEIROZ, Antônio Diomário de. O papel da universidade, dos centros de pesquisa e da empresa privada no desenvolvimento da ciência e da tecnologia no Brasil. In: Conferência na Associação dos Diplomados da Escola Superior de Guerra, Balneário de Camboriú, 19 de outubro de 1992.

REINERT, Clio. Metodologia para Apuração de Custos nas IFES Brasileiras. Dissertação do Curso de Pós-Graduação em Administração. Florianópolis: UFSC, 2005a.

REINERT, J. Nilson. Método ABCd – Universidade: para apuração de custos de ensino em IFES. Congresso Internacional de Custos. Itapema (SC), 2005b.

RICCIO, Edson Luiz. Um estudo sobre a pesquisa em custos no Brasil. Revista Brasileira de Contabilidade, Brasília, 124: 68-75, jul/ago, 2000.

RICHARDSON, R. J. Pesquisa social: métodos e técnicas. São Paulo, Atlas: 1985.

ROESCH, S. M. A. Projetos de estágio e de pesquisa em administração. São Paulo: Atlas, 1996.

SÁ, A. L. de. A modernidade de Custos de Produção. Revista do Conselho Regional de Contabilidade. Porto Alegre, p. 46-49, 2000.

SCHMIDT, P. Historia do Pensamento Contábil. Porto Alegre: Bookman, 2000.

TRIVIÑOS, A. N. S. Introdução à pesquisa em Ciências Sociais: a pesquisa qualitativa em educação. São Paulo: Atlas, 1987.

VANDERBECK, Edward J.; NAGI, Charles F. Contabilidade de Custos. Tradução Robert Brian Taylor; 11. ed. São Paulo: Pioneira Thomson Learning, 2003.

VELHO, Silvia. Relações Universidade - Empresa: desvelando mitos, São Paulo: Autores Associados, 1997.

VIANA, Flávio Benedicto. Ensino Superior – estrutura, funcionamento e atos legais. São Paulo: Lúmem, 1998.

WOLYNEC, E. O uso de indicadores de desempenho para a avaliação institucional. São Paulo - NUPES, 1990.

ANEXOS

# MÉTODO ABCd – Universidade

para apuração de custos em Instituições de Ensino Superior

(+) Recursos totais repassados pelo Tesouro

(+) outros recursos contabilizados pela Instituição

(-) despesas extra-orçamentárias de montante não confiável

#### (=) Custo total vinculado direta e indiretamente às atividades fim.

(-) Custo com pessoal inativo (aposentados e pensionistas);

- (-) Custo com precatórios;
- (-) Custo dos órgãos de saúde: hospitais, maternidades e clínicas odontológicas;
- (-) Custo do Restaurante Universitário;
- (-) Custo de moradias estudantis;
- (-) custo de Editora;
- (-) custo de Imprensa;
- (-) Custo de Rádio e Televisão;
- (-) Outros custos não previstos;
- (-) Custo da administração superior correspondente;

#### (=) Custo das atividades fim.

(-) Custo das atividades de ensino de nível pré-universitário;

- (+) Custo das atividades pré-escolares;
- (+) Custo do ensino fundamental;
- (+) Custo dos Colégios de Segundo Grau;
- (+) Custo da administração superior correspondente;

#### (=) Custo das atividades de ensino superior, pesquisa e extensão

- (/) total de horas de atividades docentes fim (ensino, pesquisa e extensão)
- (=) Custo hora da atividade docente fim
	- (x) horas de formação docente
		- (=) custo de formação docente
	- (x) horas de administração docente

#### (=) custo de administração docente

- (x) horas de atividades de pesquisa
- (=) custo das atividades de pesquisa
- (x) horas de atividades de extensão
- (=) custo das atividades de extensão

#### (x) horas de ensino e orientação superior

#### (=) custo das atividades de ensino e orientação

- (/) % horas de ensino e orientação de pós-graduação no total destas atividades
- (=) custo de ensino de pós-graduação
- (/) % horas de ensino e orientação de graduação no total destas atividades
- (=) custo de ensino de graduação

#### Custo do ensino, da pesquisa e da extensão por Centro de Ensino

Custo total do Centro (apurado ou estimado)

(x) % atividades de ensino no total de atividades docentes do Centro (=) custo das atividades de ensino do Centro

(x) % atividades de pesquisa no total de atividades docentes do Centro

(=) custo das atividades de pesquisa do Centro

(x) % atividades de extensão no total de atividades docentes do Centro (=) custo das atividades de extensão do Centro

> (/) no. horas de atividade fim do Centro (=) custo médio hora da atividade fim do Centro (ensino, pesquisa e extensão)

Custo do ensino de um curso

#### E (horas de ensino de cada centro de ensino dentro do Curso)

(x) custo médio hora da atividade fim correspondente de cada centro de ensino

(=) custo do ensino de um curso

Custo médio *padrão* anual de um estudante de graduação (ou de pós)

#### Custo total do ensino de graduação

(/) Σ (n. de vagas oferecidas no vestibular) (x) n. padrão de anos para conclusão do curso

(=) Custo médio padrão anual de um estudante de graduação

#### Custo médio anual de um estudante de graduação (ou de pós-graduação stricto sensu)

Custo total do ensino de graduação (ou de pós-graduação)

(/) n. de estudantes matriculados no curso

(=) Custo médio anual de um estudante de graduação (ou de pós-graduação)

Custo da ociosidade do ensino de uma IFES ou de um curso

Custo padrão de um estudante da IFES (ou de um curso)

(x) número de vagas ociosas na IFES (ou em um curso)

(=) custo da ociosidade do ensino na IFES ou em um curso

# COMPARATIVO DA CARGA HORÁRIA/UNIVALI - Janeiro a Dezembro de 2004

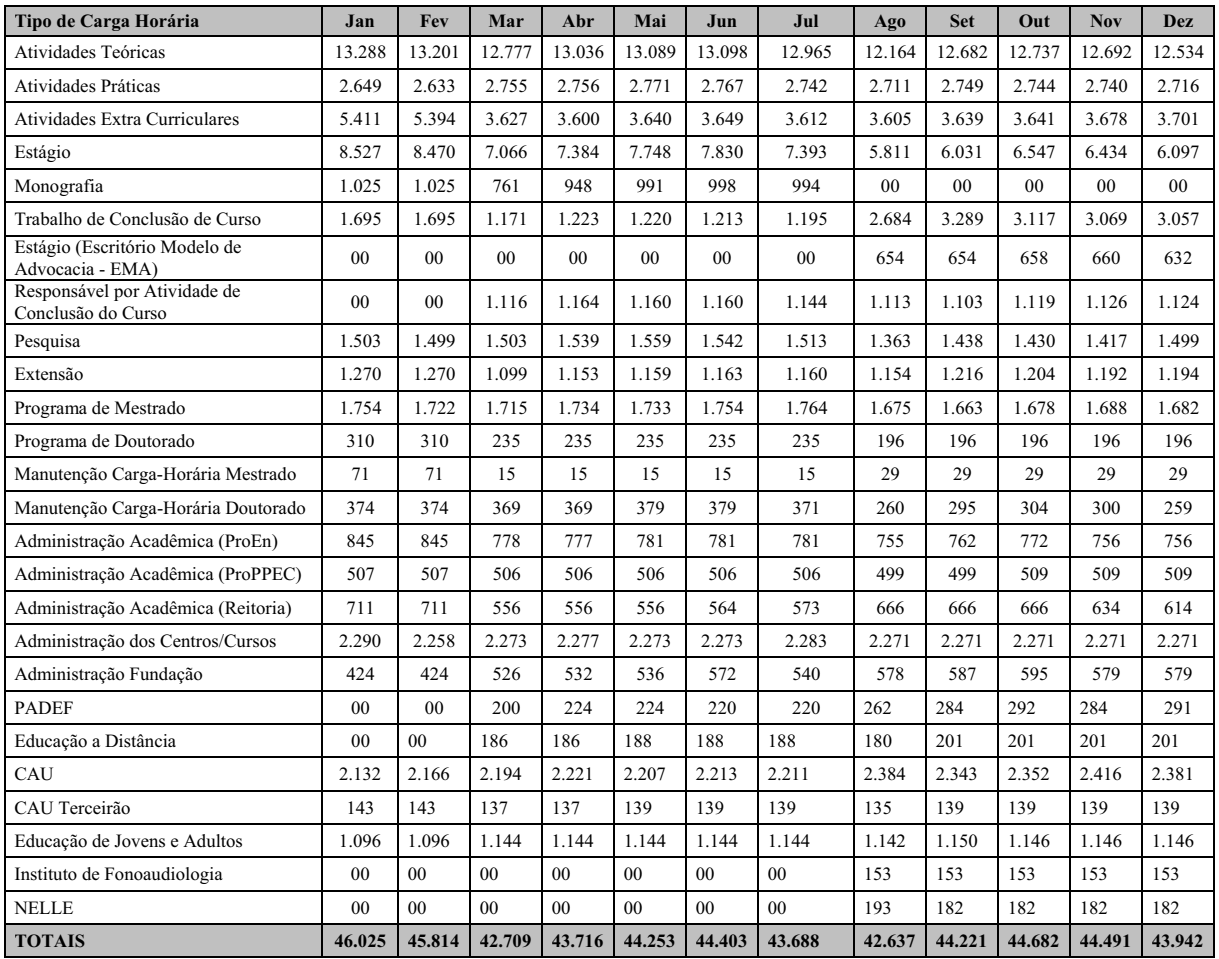

#### COMPARATIVO DA CARGA HORÁRIA - Janeiro a Dezembro de 2004

Fonte: Departamento de Administração Docente/ProEn, agosto de 2005

Observações: 1) A partir de agosto, a carga-horária de Monografia passou a ser computada juntamente com Trabalho de Conclusão de Curso

2) Até julho, a carga-horária de Estágio (EMA) era computada juntamente com a carga-horária de Estágio

 3) Até fevereiro, a carga-horária de Responsável por Atividade de Conclusão de Curso era computada juntamente com a carga-horária de Estágio

# MATRÍCULA OFICIAL UNIVALI 2004

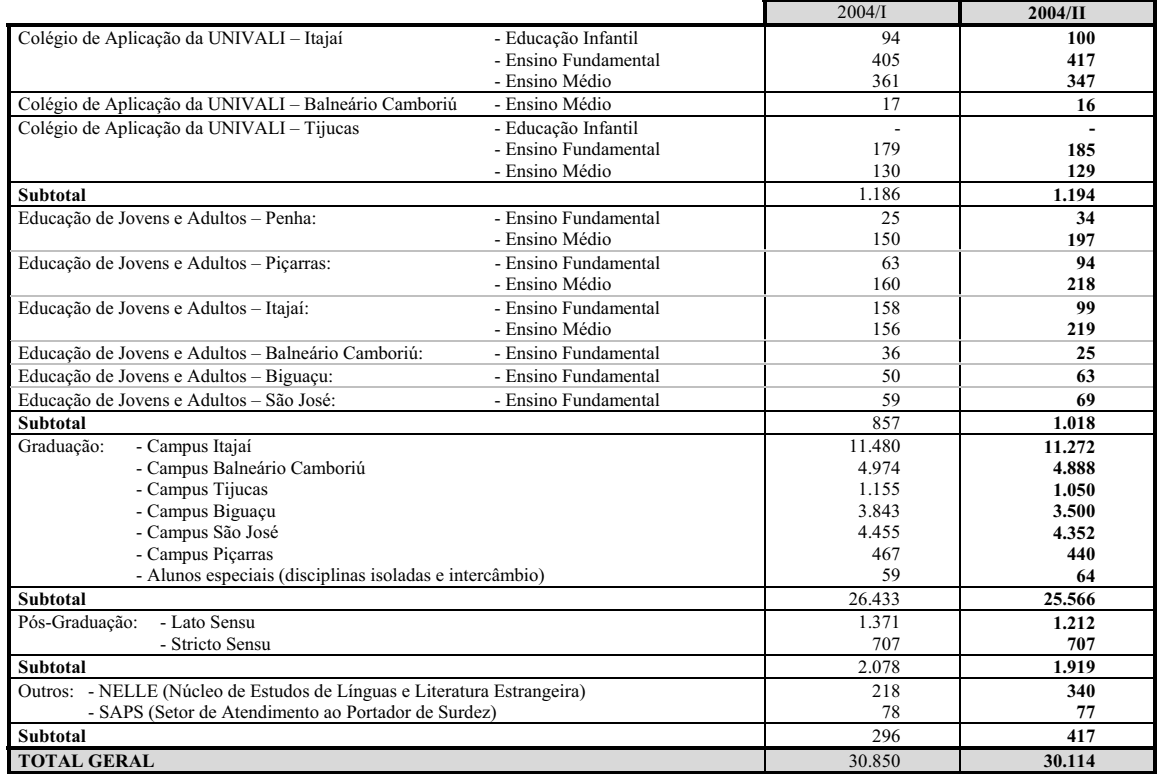

Fonte: ProEn, 2004/II

Profª. Dra. Amândia Maria de Borba Pró-Reitora de Ensino

# **Livros Grátis**

( <http://www.livrosgratis.com.br> )

Milhares de Livros para Download:

[Baixar](http://www.livrosgratis.com.br/cat_1/administracao/1) [livros](http://www.livrosgratis.com.br/cat_1/administracao/1) [de](http://www.livrosgratis.com.br/cat_1/administracao/1) [Administração](http://www.livrosgratis.com.br/cat_1/administracao/1) [Baixar](http://www.livrosgratis.com.br/cat_2/agronomia/1) [livros](http://www.livrosgratis.com.br/cat_2/agronomia/1) [de](http://www.livrosgratis.com.br/cat_2/agronomia/1) [Agronomia](http://www.livrosgratis.com.br/cat_2/agronomia/1) [Baixar](http://www.livrosgratis.com.br/cat_3/arquitetura/1) [livros](http://www.livrosgratis.com.br/cat_3/arquitetura/1) [de](http://www.livrosgratis.com.br/cat_3/arquitetura/1) [Arquitetura](http://www.livrosgratis.com.br/cat_3/arquitetura/1) [Baixar](http://www.livrosgratis.com.br/cat_4/artes/1) [livros](http://www.livrosgratis.com.br/cat_4/artes/1) [de](http://www.livrosgratis.com.br/cat_4/artes/1) [Artes](http://www.livrosgratis.com.br/cat_4/artes/1) [Baixar](http://www.livrosgratis.com.br/cat_5/astronomia/1) [livros](http://www.livrosgratis.com.br/cat_5/astronomia/1) [de](http://www.livrosgratis.com.br/cat_5/astronomia/1) [Astronomia](http://www.livrosgratis.com.br/cat_5/astronomia/1) [Baixar](http://www.livrosgratis.com.br/cat_6/biologia_geral/1) [livros](http://www.livrosgratis.com.br/cat_6/biologia_geral/1) [de](http://www.livrosgratis.com.br/cat_6/biologia_geral/1) [Biologia](http://www.livrosgratis.com.br/cat_6/biologia_geral/1) [Geral](http://www.livrosgratis.com.br/cat_6/biologia_geral/1) [Baixar](http://www.livrosgratis.com.br/cat_8/ciencia_da_computacao/1) [livros](http://www.livrosgratis.com.br/cat_8/ciencia_da_computacao/1) [de](http://www.livrosgratis.com.br/cat_8/ciencia_da_computacao/1) [Ciência](http://www.livrosgratis.com.br/cat_8/ciencia_da_computacao/1) [da](http://www.livrosgratis.com.br/cat_8/ciencia_da_computacao/1) [Computação](http://www.livrosgratis.com.br/cat_8/ciencia_da_computacao/1) [Baixar](http://www.livrosgratis.com.br/cat_9/ciencia_da_informacao/1) [livros](http://www.livrosgratis.com.br/cat_9/ciencia_da_informacao/1) [de](http://www.livrosgratis.com.br/cat_9/ciencia_da_informacao/1) [Ciência](http://www.livrosgratis.com.br/cat_9/ciencia_da_informacao/1) [da](http://www.livrosgratis.com.br/cat_9/ciencia_da_informacao/1) [Informação](http://www.livrosgratis.com.br/cat_9/ciencia_da_informacao/1) [Baixar](http://www.livrosgratis.com.br/cat_7/ciencia_politica/1) [livros](http://www.livrosgratis.com.br/cat_7/ciencia_politica/1) [de](http://www.livrosgratis.com.br/cat_7/ciencia_politica/1) [Ciência](http://www.livrosgratis.com.br/cat_7/ciencia_politica/1) [Política](http://www.livrosgratis.com.br/cat_7/ciencia_politica/1) [Baixar](http://www.livrosgratis.com.br/cat_10/ciencias_da_saude/1) [livros](http://www.livrosgratis.com.br/cat_10/ciencias_da_saude/1) [de](http://www.livrosgratis.com.br/cat_10/ciencias_da_saude/1) [Ciências](http://www.livrosgratis.com.br/cat_10/ciencias_da_saude/1) [da](http://www.livrosgratis.com.br/cat_10/ciencias_da_saude/1) [Saúde](http://www.livrosgratis.com.br/cat_10/ciencias_da_saude/1) [Baixar](http://www.livrosgratis.com.br/cat_11/comunicacao/1) [livros](http://www.livrosgratis.com.br/cat_11/comunicacao/1) [de](http://www.livrosgratis.com.br/cat_11/comunicacao/1) [Comunicação](http://www.livrosgratis.com.br/cat_11/comunicacao/1) [Baixar](http://www.livrosgratis.com.br/cat_12/conselho_nacional_de_educacao_-_cne/1) [livros](http://www.livrosgratis.com.br/cat_12/conselho_nacional_de_educacao_-_cne/1) [do](http://www.livrosgratis.com.br/cat_12/conselho_nacional_de_educacao_-_cne/1) [Conselho](http://www.livrosgratis.com.br/cat_12/conselho_nacional_de_educacao_-_cne/1) [Nacional](http://www.livrosgratis.com.br/cat_12/conselho_nacional_de_educacao_-_cne/1) [de](http://www.livrosgratis.com.br/cat_12/conselho_nacional_de_educacao_-_cne/1) [Educação - CNE](http://www.livrosgratis.com.br/cat_12/conselho_nacional_de_educacao_-_cne/1) [Baixar](http://www.livrosgratis.com.br/cat_13/defesa_civil/1) [livros](http://www.livrosgratis.com.br/cat_13/defesa_civil/1) [de](http://www.livrosgratis.com.br/cat_13/defesa_civil/1) [Defesa](http://www.livrosgratis.com.br/cat_13/defesa_civil/1) [civil](http://www.livrosgratis.com.br/cat_13/defesa_civil/1) [Baixar](http://www.livrosgratis.com.br/cat_14/direito/1) [livros](http://www.livrosgratis.com.br/cat_14/direito/1) [de](http://www.livrosgratis.com.br/cat_14/direito/1) [Direito](http://www.livrosgratis.com.br/cat_14/direito/1) [Baixar](http://www.livrosgratis.com.br/cat_15/direitos_humanos/1) [livros](http://www.livrosgratis.com.br/cat_15/direitos_humanos/1) [de](http://www.livrosgratis.com.br/cat_15/direitos_humanos/1) [Direitos](http://www.livrosgratis.com.br/cat_15/direitos_humanos/1) [humanos](http://www.livrosgratis.com.br/cat_15/direitos_humanos/1) [Baixar](http://www.livrosgratis.com.br/cat_16/economia/1) [livros](http://www.livrosgratis.com.br/cat_16/economia/1) [de](http://www.livrosgratis.com.br/cat_16/economia/1) [Economia](http://www.livrosgratis.com.br/cat_16/economia/1) [Baixar](http://www.livrosgratis.com.br/cat_17/economia_domestica/1) [livros](http://www.livrosgratis.com.br/cat_17/economia_domestica/1) [de](http://www.livrosgratis.com.br/cat_17/economia_domestica/1) [Economia](http://www.livrosgratis.com.br/cat_17/economia_domestica/1) [Doméstica](http://www.livrosgratis.com.br/cat_17/economia_domestica/1) [Baixar](http://www.livrosgratis.com.br/cat_18/educacao/1) [livros](http://www.livrosgratis.com.br/cat_18/educacao/1) [de](http://www.livrosgratis.com.br/cat_18/educacao/1) [Educação](http://www.livrosgratis.com.br/cat_18/educacao/1) [Baixar](http://www.livrosgratis.com.br/cat_19/educacao_-_transito/1) [livros](http://www.livrosgratis.com.br/cat_19/educacao_-_transito/1) [de](http://www.livrosgratis.com.br/cat_19/educacao_-_transito/1) [Educação - Trânsito](http://www.livrosgratis.com.br/cat_19/educacao_-_transito/1) [Baixar](http://www.livrosgratis.com.br/cat_20/educacao_fisica/1) [livros](http://www.livrosgratis.com.br/cat_20/educacao_fisica/1) [de](http://www.livrosgratis.com.br/cat_20/educacao_fisica/1) [Educação](http://www.livrosgratis.com.br/cat_20/educacao_fisica/1) [Física](http://www.livrosgratis.com.br/cat_20/educacao_fisica/1) [Baixar](http://www.livrosgratis.com.br/cat_21/engenharia_aeroespacial/1) [livros](http://www.livrosgratis.com.br/cat_21/engenharia_aeroespacial/1) [de](http://www.livrosgratis.com.br/cat_21/engenharia_aeroespacial/1) [Engenharia](http://www.livrosgratis.com.br/cat_21/engenharia_aeroespacial/1) [Aeroespacial](http://www.livrosgratis.com.br/cat_21/engenharia_aeroespacial/1) [Baixar](http://www.livrosgratis.com.br/cat_22/farmacia/1) [livros](http://www.livrosgratis.com.br/cat_22/farmacia/1) [de](http://www.livrosgratis.com.br/cat_22/farmacia/1) [Farmácia](http://www.livrosgratis.com.br/cat_22/farmacia/1) [Baixar](http://www.livrosgratis.com.br/cat_23/filosofia/1) [livros](http://www.livrosgratis.com.br/cat_23/filosofia/1) [de](http://www.livrosgratis.com.br/cat_23/filosofia/1) [Filosofia](http://www.livrosgratis.com.br/cat_23/filosofia/1) [Baixar](http://www.livrosgratis.com.br/cat_24/fisica/1) [livros](http://www.livrosgratis.com.br/cat_24/fisica/1) [de](http://www.livrosgratis.com.br/cat_24/fisica/1) [Física](http://www.livrosgratis.com.br/cat_24/fisica/1) [Baixar](http://www.livrosgratis.com.br/cat_25/geociencias/1) [livros](http://www.livrosgratis.com.br/cat_25/geociencias/1) [de](http://www.livrosgratis.com.br/cat_25/geociencias/1) [Geociências](http://www.livrosgratis.com.br/cat_25/geociencias/1) [Baixar](http://www.livrosgratis.com.br/cat_26/geografia/1) [livros](http://www.livrosgratis.com.br/cat_26/geografia/1) [de](http://www.livrosgratis.com.br/cat_26/geografia/1) [Geografia](http://www.livrosgratis.com.br/cat_26/geografia/1) [Baixar](http://www.livrosgratis.com.br/cat_27/historia/1) [livros](http://www.livrosgratis.com.br/cat_27/historia/1) [de](http://www.livrosgratis.com.br/cat_27/historia/1) [História](http://www.livrosgratis.com.br/cat_27/historia/1) [Baixar](http://www.livrosgratis.com.br/cat_31/linguas/1) [livros](http://www.livrosgratis.com.br/cat_31/linguas/1) [de](http://www.livrosgratis.com.br/cat_31/linguas/1) [Línguas](http://www.livrosgratis.com.br/cat_31/linguas/1)

[Baixar](http://www.livrosgratis.com.br/cat_28/literatura/1) [livros](http://www.livrosgratis.com.br/cat_28/literatura/1) [de](http://www.livrosgratis.com.br/cat_28/literatura/1) [Literatura](http://www.livrosgratis.com.br/cat_28/literatura/1) [Baixar](http://www.livrosgratis.com.br/cat_30/literatura_de_cordel/1) [livros](http://www.livrosgratis.com.br/cat_30/literatura_de_cordel/1) [de](http://www.livrosgratis.com.br/cat_30/literatura_de_cordel/1) [Literatura](http://www.livrosgratis.com.br/cat_30/literatura_de_cordel/1) [de](http://www.livrosgratis.com.br/cat_30/literatura_de_cordel/1) [Cordel](http://www.livrosgratis.com.br/cat_30/literatura_de_cordel/1) [Baixar](http://www.livrosgratis.com.br/cat_29/literatura_infantil/1) [livros](http://www.livrosgratis.com.br/cat_29/literatura_infantil/1) [de](http://www.livrosgratis.com.br/cat_29/literatura_infantil/1) [Literatura](http://www.livrosgratis.com.br/cat_29/literatura_infantil/1) [Infantil](http://www.livrosgratis.com.br/cat_29/literatura_infantil/1) [Baixar](http://www.livrosgratis.com.br/cat_32/matematica/1) [livros](http://www.livrosgratis.com.br/cat_32/matematica/1) [de](http://www.livrosgratis.com.br/cat_32/matematica/1) [Matemática](http://www.livrosgratis.com.br/cat_32/matematica/1) [Baixar](http://www.livrosgratis.com.br/cat_33/medicina/1) [livros](http://www.livrosgratis.com.br/cat_33/medicina/1) [de](http://www.livrosgratis.com.br/cat_33/medicina/1) [Medicina](http://www.livrosgratis.com.br/cat_33/medicina/1) [Baixar](http://www.livrosgratis.com.br/cat_34/medicina_veterinaria/1) [livros](http://www.livrosgratis.com.br/cat_34/medicina_veterinaria/1) [de](http://www.livrosgratis.com.br/cat_34/medicina_veterinaria/1) [Medicina](http://www.livrosgratis.com.br/cat_34/medicina_veterinaria/1) [Veterinária](http://www.livrosgratis.com.br/cat_34/medicina_veterinaria/1) [Baixar](http://www.livrosgratis.com.br/cat_35/meio_ambiente/1) [livros](http://www.livrosgratis.com.br/cat_35/meio_ambiente/1) [de](http://www.livrosgratis.com.br/cat_35/meio_ambiente/1) [Meio](http://www.livrosgratis.com.br/cat_35/meio_ambiente/1) [Ambiente](http://www.livrosgratis.com.br/cat_35/meio_ambiente/1) [Baixar](http://www.livrosgratis.com.br/cat_36/meteorologia/1) [livros](http://www.livrosgratis.com.br/cat_36/meteorologia/1) [de](http://www.livrosgratis.com.br/cat_36/meteorologia/1) [Meteorologia](http://www.livrosgratis.com.br/cat_36/meteorologia/1) [Baixar](http://www.livrosgratis.com.br/cat_45/monografias_e_tcc/1) [Monografias](http://www.livrosgratis.com.br/cat_45/monografias_e_tcc/1) [e](http://www.livrosgratis.com.br/cat_45/monografias_e_tcc/1) [TCC](http://www.livrosgratis.com.br/cat_45/monografias_e_tcc/1) [Baixar](http://www.livrosgratis.com.br/cat_37/multidisciplinar/1) [livros](http://www.livrosgratis.com.br/cat_37/multidisciplinar/1) [Multidisciplinar](http://www.livrosgratis.com.br/cat_37/multidisciplinar/1) [Baixar](http://www.livrosgratis.com.br/cat_38/musica/1) [livros](http://www.livrosgratis.com.br/cat_38/musica/1) [de](http://www.livrosgratis.com.br/cat_38/musica/1) [Música](http://www.livrosgratis.com.br/cat_38/musica/1) [Baixar](http://www.livrosgratis.com.br/cat_39/psicologia/1) [livros](http://www.livrosgratis.com.br/cat_39/psicologia/1) [de](http://www.livrosgratis.com.br/cat_39/psicologia/1) [Psicologia](http://www.livrosgratis.com.br/cat_39/psicologia/1) [Baixar](http://www.livrosgratis.com.br/cat_40/quimica/1) [livros](http://www.livrosgratis.com.br/cat_40/quimica/1) [de](http://www.livrosgratis.com.br/cat_40/quimica/1) [Química](http://www.livrosgratis.com.br/cat_40/quimica/1) [Baixar](http://www.livrosgratis.com.br/cat_41/saude_coletiva/1) [livros](http://www.livrosgratis.com.br/cat_41/saude_coletiva/1) [de](http://www.livrosgratis.com.br/cat_41/saude_coletiva/1) [Saúde](http://www.livrosgratis.com.br/cat_41/saude_coletiva/1) [Coletiva](http://www.livrosgratis.com.br/cat_41/saude_coletiva/1) [Baixar](http://www.livrosgratis.com.br/cat_42/servico_social/1) [livros](http://www.livrosgratis.com.br/cat_42/servico_social/1) [de](http://www.livrosgratis.com.br/cat_42/servico_social/1) [Serviço](http://www.livrosgratis.com.br/cat_42/servico_social/1) [Social](http://www.livrosgratis.com.br/cat_42/servico_social/1) [Baixar](http://www.livrosgratis.com.br/cat_43/sociologia/1) [livros](http://www.livrosgratis.com.br/cat_43/sociologia/1) [de](http://www.livrosgratis.com.br/cat_43/sociologia/1) [Sociologia](http://www.livrosgratis.com.br/cat_43/sociologia/1) [Baixar](http://www.livrosgratis.com.br/cat_44/teologia/1) [livros](http://www.livrosgratis.com.br/cat_44/teologia/1) [de](http://www.livrosgratis.com.br/cat_44/teologia/1) [Teologia](http://www.livrosgratis.com.br/cat_44/teologia/1) [Baixar](http://www.livrosgratis.com.br/cat_46/trabalho/1) [livros](http://www.livrosgratis.com.br/cat_46/trabalho/1) [de](http://www.livrosgratis.com.br/cat_46/trabalho/1) [Trabalho](http://www.livrosgratis.com.br/cat_46/trabalho/1) [Baixar](http://www.livrosgratis.com.br/cat_47/turismo/1) [livros](http://www.livrosgratis.com.br/cat_47/turismo/1) [de](http://www.livrosgratis.com.br/cat_47/turismo/1) [Turismo](http://www.livrosgratis.com.br/cat_47/turismo/1)